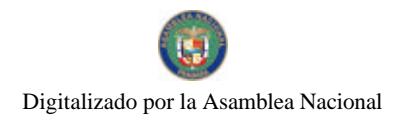

Aão CV

Gaceta Oficial Digital, miércoles 26 de agosto de 2009

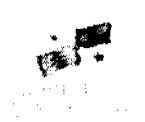

# GACETA OFICIAL

Panamá, R. de Panamá miércoles 26 de agusto de 2009

N° 26354-

**DIGITAL** 

**CONTENIDO** 

MINISTERIO DE ECONOMÍA Y FINANZAS Resolución Nº 201-1194 (De martes 7 de abril de 2009)

"POR LA CUAL SE ADOPTA EL CÓDIGO ÚNICO UNIVERSAL DE IDENTIFICACIÓN DE FINCAS, COMO NÚMERO DE IDENTIFICACIÓN PARA LOS INMUERLES Y PARA EFECTOS DE LA INSCRIPCIÓN DE LOS CONTRIBUYENTES EN EL REGISTRO ÚNICO DE CONTRIBUYENTES QUO POR PARTE DE LA DIRECCIÓN **GENERAL DE INGRESOS"** 

> MINISTERIO DE ECONOMÍA Y FINANZAS Resolución Nº 002-2008-DCP (De lunes 18 de febrero de 2008)

"POR LA CUAL SE ESTABLECEN LAS CONDICIONES DE LA EMISION DE LETRAS DEL TESORO CON VENCIMIENTO EN DICIEMBRE DE 2008".

> MINISTERIO DE EDUCACIÓN Decreto Ejecutivo Nº 207 (De lunes 22 de junio de 2009)

"POR EL CUAL SE CREA EN EL MINISTERIO DE EDUCACIÓN EL PROGRAMA TECNOEDÚCAME PANAMA. Y SE ESTABLECE EL PLAN DE ESTUDIO DEL BACHILLERATO INTEGRAL"

> **MINISTERIO DE SALUD** Resolución Nº 251 (De martes 7 de abril de 2009)

"POR LA CUAL EL MINISTERIO DE SALUD, COMO AUTORIDAD COMPETENTE, FACULTA A LA<br>AUTORIDAD NACIONAL DE ADUANAS, A APROBAR LOS SISTEMAS DE IDENTIFICACIÓN QUE DEBERÁN ADOPTAR LOS FABRICANTES, IMPORTADORES Y DISTRIBUIDORES DE CIGARRILLOS Y PRODUCTOS DEL TABACO EN Y A TRAVÉS DE PANAMÁ".

> **MINISTERIO DE SALUD** Decreto Ejecutivo Nº 332 (De viernes 31 de julio de 2009)

"POR EL CUAL SE NOMBRA AL DIRECTOR EJECUTIVO DEL INSTITUTO DE ACUEDUCTOS Y ALCANTARILLADOS NACIONALES".

> MINISTERIO DE SALUD Resolución Nº 388 (De lunes 25 de mayo de 2009)

"POR LA CUAL SE MODIFICA EL ARTÍCULO 2 DE LA RESOLUCIÓN N° 277 DE 14 DE ABRIL DE 2009. QUE DICTA LAS BASES PARA EL CONCURSO DE ADVERTENCIAS SANITARIAS Y PICTOGRAMAS SOBRE EL CONTROL DEL TABAQUISMO EN PANAMÁ".

> **MINISTERIO DE SALUD** Resuelto Nº 520 DAL (De viernes 5 de junio de 2009)

"POR EL CUAL SE CREA EL COMITÉ NACIONAL. LOS COMITÉS REGIONALES Y LOCALES DE CALIDAD".

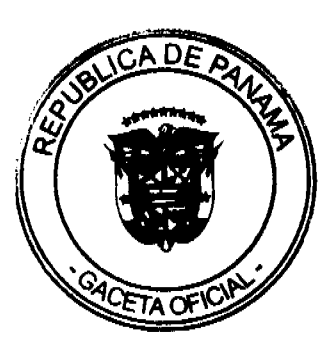

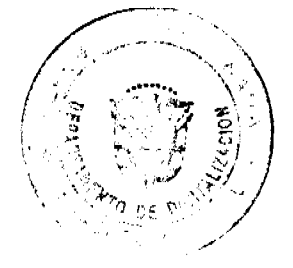

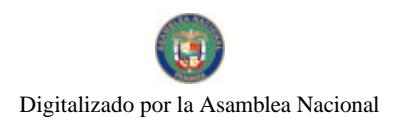

Gaceta Oficial Digital, miércoles 26 de agosto de 2009

ŀ,

# **AUTORIDAD NACIONAL DEL AMBIENTE** Resolución Nº AG-0183-2009

(De martes 17 de marzo de 2009)

<u>"POR MEDIO DE LA CUAL SE ADOPTA EL MANUAL DE SEÑALIZACIÓN DE LAS ÁREAS PROTEGIDAS DE</u> PANAMÁ Y SE DICTAN OTRAS DISPOSICIONES".

**AUTORIDAD NACIONAL DEL AMBIENTE** 

Resolución Nº AG-0451-2009 (De martes 23 de junio de 2009)

<u>"QUE APRUEBA LA ACTUALIZACIÓN PARCIAL PARA LA OPERATIVIZACIÓN DEL PLAN DE MANEJO DEL</u> PAROUE NACIONAL DARIÉN".

# AUTORIDAD DE TURISMO DE PANAMÁ

Resolución Nº 35/09 (De lunes 29 de junio de 2009)

"POR LA CUAL SE ORDENA LA ACTUALIZACIÓN EN EL REGISTRO NACIONAL DE TURISMO. DEL NOMBRE DE LA SOCIEDAD VENETTO HOTEL & CASINO S.A., A FIN DE OUE SE DENOMINE VENETO HOTEL & CASINO, S.A.".

> MINISTERIO DE GOBIERNO Y JUSTICIA Resolución Nº 493-IMC-03 (De miércoles 20 de mayo de 2009)

"POR MEDIO DE LA CUAL SE DECLARA IDONEO PARA EJERCER EL CARGO DE MAGISTRADO DE LA CORTE SUPREMA DE JUSTICIA AL LICENCIADO SAMUEL ANTONIO CHACON RODRIGUEZ"

> **BANCO NACIONAL DE PANAMÁ** Resolución Nº 60-2009-JD (De lunes 6 de abril de 2009)

<u>"POR LA CUAL SE APRUEBA EL TEXTO ÚNICO DEL REGLAMENTO INTERNO DE TRABAJO PARA EL</u> BANCO NACIONAL DE PANAMÁ"

# **AVISOS / EDICTOS**

# RESOLUCIÓN No. 201-1194

#### (7de abril de 2009)

"Por la cual se adopta el Código Único Universal de Identificación de Fincas, como número de identificación para los Inmuebles y para efectos de la inscripción de los contribuyentes en el Registro Único de Contribuyentes (RUC) por parte de la Dirección General de Ingresos"

EL DIRECTOR GENERAL DE INGRESOS

En ejercicio de sus facultades legales,

# CONSIDERANDO:

Que los artículos 5 y 6 del Decreto de Gabinete 109 de 7 de mayo de 1970, establecen la responsabilidad de la Dirección General de Ingresos de la permanente adecuación y perfeccionamiento de los procedimientos administrativos, por lo que esta Dirección se encuentra legalmente facultada para dictar normas generales obligatorias para regular las relaciones formales de los contribuyentes con el Fisco, con respecto, entre otros, al régimen de inscripción de los contribuyentes.

Que la Ley N°. 76 del 22 de diciembre de 1976 creó el Registro Único de Contribuyentes bajo la administración de la Dirección General de Ingresos, en el cual se identifica a todos los contribuyentes de la República de Panamá, tanto personas naturales, jurídicas, comunidades, sociedades, asociaciones, agrupaciones, o entes de cualquier especie con o sin personalidad jurídica que causen o deban retener impuestos en razón de las actividades que desarrollan.

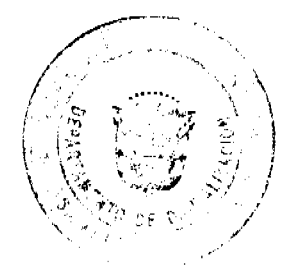

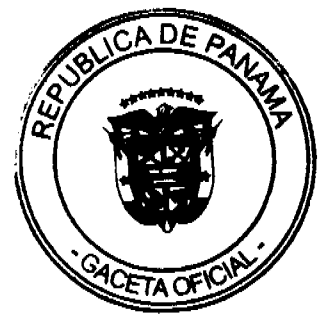

#### Gaceta Oficial Digital, miércoles 26 de agosto de 2009

Que con el objetivo de establecer una mejor justicia tributaria y un control más efectivo del cumplimiento tributario de los contribuyentes, para certeza en la identificación del inmueble al momento de otorgar el paz y salvo, para otorgar servicios interinstitucionales que permitan estandarizar la información y simplificar trámites al identificar bienes inmuebles, que se originan en el uso de códigos de identificación disímiles entre las entidades que afectaban en mayor o menor proporción la integridad referencial de las bases de datos.

Que como parte del proceso de modernización de esta Dirección y de la necesidad de establecer procesos eficientes y expeditos, que permitan lograr la integración de las bases de datos, que faciliten la conformación de acuerdos de servicio entre las instituciones.

Que las entidades de Registro Público de Panamá, La Dirección General de Ingresos, La Dirección de Catastro y Bienes Patrimoniales y PRONAT, en un esfuerzo de coordinación interinstitucional para reducir trámites y realizar de manera más segura y eficiente los servicios de registro, incorporación catastral y recaudación fiscal, han desarrollado acuerdos de servicio y mecanismos informáticos de suministro de información.

Que la Dirección General de Ingresos, La Dirección de Catastro y Bienes Patrimoniales y PRONAT, reconocen al Registro Público de Panamá como la entidad en donde se origina la codificación de los predios, dado que es la institución que certifica el dominio del bien y en tal sentido han acordado unificar los códigos de identificación de las fincas utilizando la codificación del Registro Público como identificador universal de los inmuebles.

En consecuencia.

# RESUELVE:

PRIMERO: Adoptar el Código Único Universal de Identificación de Inmuebles como identificación de los fincas que sea asignado por el Registro Público de Panamá, el cual será utilizado como el número de identificación tributaria de los Inmuebles, para la asignación del Registro Único de Contribuyente (RUC).

SEGUNDO: La Dirección General de Ingresos recibirá la información por parte del Registro Público bajo el esquema de comunicación informática e incorporará la finca con el Código Único Universal de Identificación de Inmuebles en el sistema e-tax. La asignación del código único de identificación de a finca realizada por el Registro Público, asegurará que no existan predios sinónimos.

TERCERO: Advertir a todas las personas propietarias de inmuebles, que la adopción en la inscripción del Registro Único de Contribuyentes del Código Único Universal Consecutivo de Identificación de Fincas es con la única finalidad de garantizar a la Administración Tributaria una adecuada información de todos los contribuyentes o responsables de cualquier tributo a cargo de la Dirección General de Ingresos, y conforme a los mandatos legales con eficiencia en la necesidad de coordinación interinstitucional que permitan estandarizar información y simplificar trámites.

CUARTO: Esta Resolución rige a partir de los 15 días hábiles de su promulgación en la Gaceta Oficial y contra ella no procederá recurso alguno en la via gubernativa, de conformidad con el artículo 6 del Decreto de Gabinete 109 de 1970.

FUNDAMENTO LEGAL: Artículos 5 y 6 del Decreto de Gabinete 109 de 1970, Ley 76 de 22 de diciembre de 1976.

# COMUNIOUESE Y CÚMPLASE.

**Pedro Luis Prados Villar** 

Director General de Ingresos

# MICHELLE DEL C. PALOMO A.

#### Secretario Ad-Hoc

# MINISTERIO DE ECONOMÍA Y FINANZAS

DIRECCIÓN DE CRÉDITO PÚBLICO

# Resolución No. 002-2008-DCP

#### De 18 de Febrero de 2008

#### "POR LA CUAL SE ESTABLECEN LAS CONDICIONES DE LA EMISION

# DE LETRAS DEL TESORO CON VENCIMIENTO EN DICIEMBRE DE 2008

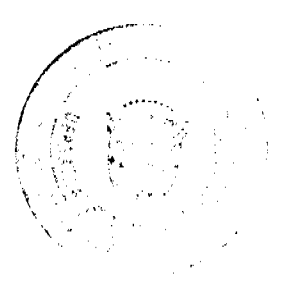

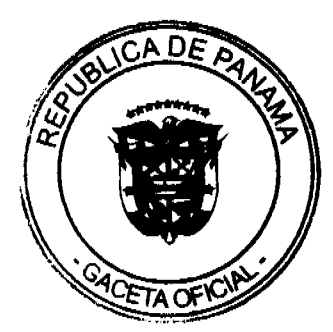

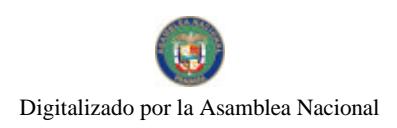

#### Gaceta Oficial Digital, miércoles 26 de agosto de 2009

# LA DIRECTORA DE CRÉDITO PÚBLICO

#### En uso de sus facultades legales,

#### **CONSIDERANDO:**

Que mediante el Decreto Ejecutivo No. 71 de 24 de junio de 2002, se designa a la Dirección de Crédito Público como ente administrativo responsable para preparar y ejecutar las emisiones de Títulos Valores del Estado, debidamente autorizadas por el Consejo de Gabinete.

Que el mencionado Decreto Ejecutivo, designa a la Dirección de Crédito Público en representación del Ministerio de Economía y Finanzas, a fijar las condiciones de cada emisión y los procedimientos para su colocación, atendiendo a las condiciones del mercado y los mejores intereses del Estado.

Que el Decreto de Gabinete No. 8 del 18 de abril de 2007 "Que autoriza una emisión de Valores del Estado denominados Letras del Tesoro por la suma de hasta doscientos setenta y cinco millones (US\$275,000,000,000.00) de dólares de los Estados Unidos de América y deroga otras disposiciones" permite la colocación de Letras del Tesoro mediante subasta pública.

# **RESUELVE:**

ARTÍCULO PRIMERO: Establecer las condiciones de la emisión de Letras del Tesoro con vencimiento en diciembre de 2008:

Monto Indicativo no Vinculante: USD 35,000,000.00

Tipo de Instrumento: Cero Cupón

Plazo: 10 meses.

Fecha de Subasta: 19 de Febrero de 2008

Fecha de Liquidación: 22 de Febrero de 2008

Vencimiento: 19 de Diciembre de 2008

Tipo de Subasta: Precio múltiple

SONA y Listado: Bolsa de Valores de Panamá

Agente de Pago: Banco Nacional de Panamá

Repago: Un solo pago de capital al vencimiento

Legislación Aplicable: Leyes de la República de Panamá

ARTICULO SEGUNDO: Esta Resolución empezará a regir a partir de su aprobación y promulgación.

FUNDAMENTO DE DERECHO: Decreto de Gabinete Nº 8 de 18 de abril de 2007

Dada en la ciudad de Panamá a los (18) día del mes de febrero de dos mil ocho (2008)

#### COMUNIQUESE, PUBLIQUESE Y CUMPLASE,

#### **Aracelly Méndez**

#### Directora de Crédito Público

REPÚBLICA DE PANAMÁ

MINISTERIO DE EDUCACIÓN

DECRETO EJECUTIVO No. 207

(de 22 de junio de 2009

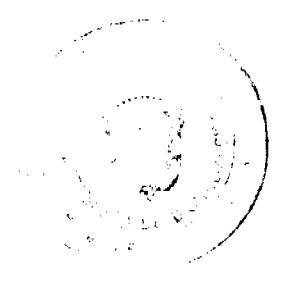

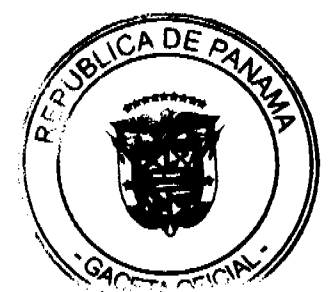

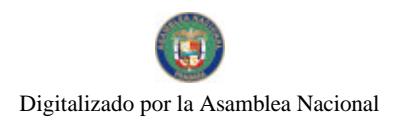

#### Gaceta Oficial Digital, miércoles 26 de agosto de 2009

## "QUE CREA EN EL MINISTERIO DE EDUCACIÓN EL PROGRAMA TECNOEDÚCAME PANAMÁ, Y SE ESTABLECE EL PLAN DE ESTUDIO DEL BACHILLERATO INTEGRAL"

#### EL PRESIDENTE DE LA REPÚBLICA

#### en uso de sus facultades constitucionales y legales,

#### CONSIDERANDO:

Que el Artículo 99 de la Ley 47 de 1946, Orgánica de Educación, Texto Único, establece que: "La educación de jóvenes y adultos se concibe como el conjunto de acciones educativas que se desarrollan en distintos niveles, modalidades, formas de aprendizaje...con el fin de propiciar el logro de la autogestión del joven y el adulto para su realización integral y por ende del desarrollo nacional";

Que la oferta educativa del Programa TECNOEDÚCAME PANAMÁ, estará basada en el Artículo 101 de la Ley 47 de 1946, Orgánica de Educación, Texto Único, que establece que: "...el auto aprendizaje, atendiendo a los enfoques de la ciencia andragógica. Se aplicará la enseñanza presencial y a distancia en forma directa en los planteles, o mediante, la libre escolaridad con el uso de técnicas de comunicación social, sistemas combinados de varios medios y otros procedimientos que al efecto autorice el Ministerio de Educación, tomando en cuenta las características y necesidades propias del sujeto educativo";

Que en atención a las normas legales que rigen la Educación de Jóvenes y Adultos, el Ministerio de Educación establecerá el Programa TECNOEDÚCAME PANAMÁ, el cual ofrecerá servicios educativos flexibles, creativos y novedosos a la población que por diversas circunstancias no pudieron completar sus estudios;

Que el Programa TECNOEDUCAME PANAMÁ se adecuará al desarrollo de los participantes y sus necesidades y utilizará la modalidad trimestral;

Que consideramos importante atender a los jóvenes y adultos vulnerables, en riesgo social y/o con compromisos familiares y laborales que se encuentran fuera del sistema educativo y que desean retomar sus estudios;

#### DECRETA:

ARTICULO 1: Crear en el Ministerio de Educación el Programa TECNOEDÚCAME PANAMÁ, el cual ofrecerá servicios educativos flexibles, creativos y novedosos a la población joven y adulta que por diversas circunstancias no han podido completar sus estudios.

ARTÍCULO 2: En este programa participarán jóvenes y adultos de quince (15) años y más, que no han tenido la oportunidad de acceder al sistema, por múltiples circunstancias de la vida.

PARÁGRAFO: Para acceder a esta modalidad los interesados deben tener como mínimo tres años fuera del sistema educativo, previa constancia del director, del último centro educativo al que asistió.

ARTÍCULO 3: El Programa TECNOEDÚCAME PANAMÁ se desarrollará en el nivel medio y ofrecerá el Bachillerato Integral a través de las modalidades: semipresencial y a distancia; el cual será evaluado por competencia y madurez. El Programa TECNOEDUCAME PANAMÁ permitirá a los egresados ingresar al tercer nivel de enseñanza en sus distintas modalidades.

ARTÍCULO 4: El plan de estudio del Bachillerato Integral es el siguiente:

educación media

Bachillerato Integral

PLAN DE ESTUDIOS

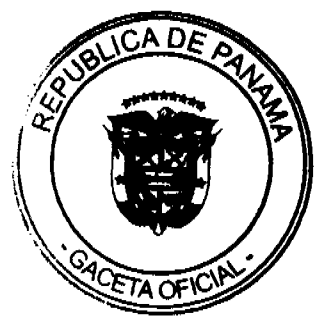

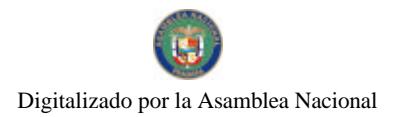

#### Gaceta Oficial Digital, miércoles 26 de agosto de 2009

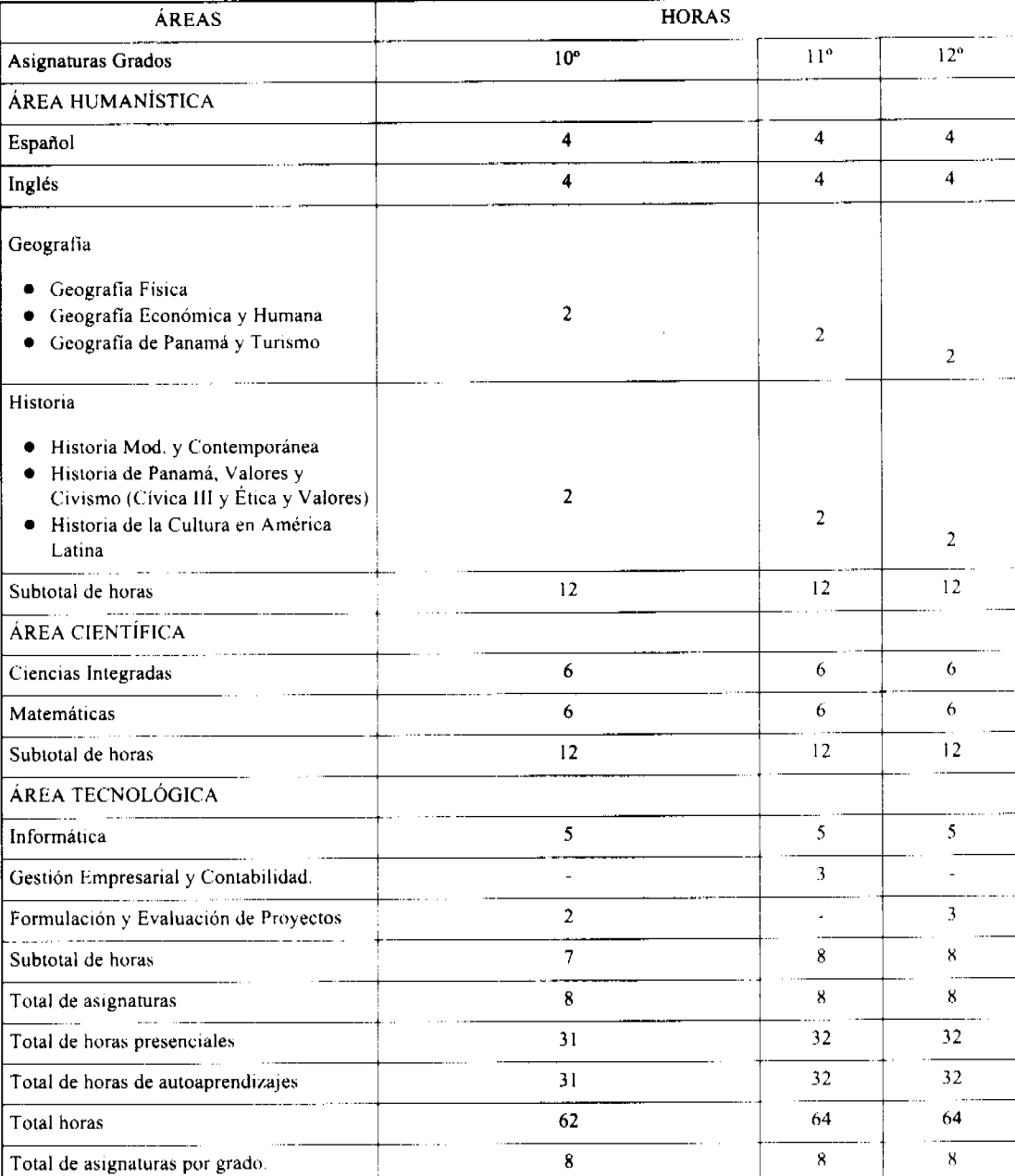

1. La carga horaria semanal será de doce horas presenciales

2. Cada hora corresponde a 50 minutos.

 $\label{eq:2.1} \frac{\partial}{\partial x^2} \frac{\partial}{\partial x^2} \frac{\partial}{\partial x^2} = 0 \quad .$ 

 $\mathbb{R}^2$ 

3. Cada grado (10°, 11° y 12°) tendrá una duración de seis (6) meses para la modalidad semipresencial y ocho para la modalidad a distancia.

4. El Bachillerato tendrá una duración de 18 meses para la modalidad semipresencial y veinticuatro para la modalidad a distancia.

5. Las asignaturas se dividirán equitativamente en dos bloques para impartir uno en cada trimestre.

6. Las asignaturas de las áreas científicas y tecnológicas incluye las clases y actividades en español e inglés.

7. En lo que se refiere a civismo y valores, se incluye los temas de Cívica III y Ética

8. En Gestión Empresarial se abordarán temas básicos de comercio, mercadeo, publicidad y otros

ARTÍCULO 5: Los planes de estudio del Bachillerato Integral, se desarrollarán utilizando la modalidad trimestral, a razón dos (2) trimestres por grado.

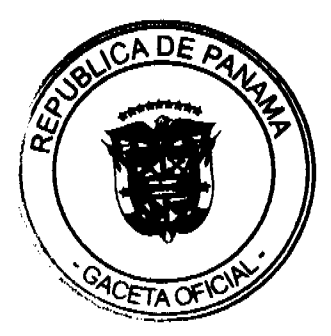

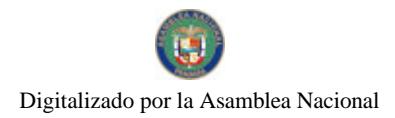

#### Gaceta Oficial Digital, miércoles 26 de agosto de 2009

La asistencia semanal será de doce (12) horas presenciales, cada una tendrá una duración de cincuenta minutos.

Cada grado tendrá una duración de seis (6) meses, distribuidos en dos (2) trimestres, en la modalidad semipresencial y ocho (8) meses en la modalidad a distancia.

El Bachillerato Integral tendrá una duración de dieciocho (18) meses en la modalidad semipresencial y veinticuatro (24) meses en la modalidad a distancia.

ARTÍCULO 6: La metodologia de enseñanza estará basada en los principios de la ciencia andragógica, en los enfoques constructivistas, en el autoaprendizaje con el empleo de módulos autoinstruccionales y guías de aprendizaje.

ARTÍCULO 7: La evaluación será de tipo dialógica, integrada por la autoevaluación, coevaluación y unidireccional (80%) y las pruebas estandarizadas (20%). El enfoque evaluativo está sujeto al establecimiento de los criterios.

ARTÍCULO 8: El Bachillerato Integral funcionará bajo la orientación y supervisión de la Dirección Nacional de Jóvenes v Adultos

ARTÍCULO 9: El Ministerio de Educación suscribirá convenios con los centros educativos oficiales del subsistema regular y con cualquier otra entidad del Estado, para la ejecución del Programa TECNOEDÚCAME.

ARTÍCULO 10: El horario escolar de este programa tendrá carácter flexible para el desarrollo curricular. Las horas presenciales se distribuirán en horario ajustado a las necesidades de los participantes.

ARTÍCULO 11: Este Decreto empezará a regir a partir de su promulgación en la gaceta oficial.

FUNDAMENTO LEGAL: Ley 47 de 1946, Orgánica de Educación, Texto Único.

COMUNÍQUESE Y CÚMPLASE,

MARTÍN TORRIJOS ESPINO

Presidente de la República

# SALVADOR A. RODRÍGUEZ G.

# Ministro de Educación

# REPUBLICA DE PANAMÁ

# MINISTERIO DE SALUD

# RESOLUCIÓN Nº 251 de 7 de abril de 2009)

# EL DIRECTOR GENERAL DE SALUD,

# EN USO DE SUS FACULTADES LEGALES

#### CONSIDERANDO:

Que la Ley Nº 13 de 24 de enero de 2008, adoptó medidas para el control del tabaco y sus efectos nocivos en la salud.

Que de conformidad con el Artículo 18 de la mencionada Ley, el Estado, a través de reglamentación, adoptará en todas las áreas económicas especiales, zonas libres o francas las medidas para vigilar, documentar y controlar, en forma específica, el almacenamiento y la distribución de productos del tabaco que se encuentren o se desplacen en régimen de suspensión de impuestos o derechos.

Que el Decreto Ejecutivo Nº 230 de 6 de mayo de 2008 reglamentó la Ley 13 de 24 de enero de 2008, la cual adoptó medidas para el control del tabaco y sus efectos nocivos en la salud.

Que el artículo 15 del Decreto Ejecutivo Nº 230 de 6 de mayo de 2008, establece la obligación para los fabricantes. importadores y distribuidores de cigarrillos y productos del tabaco en y a través de Panamá, de adoptar un sistema de identificación de esos productos, el cual deberá ser marcado en el empaque de los productos del tabaco y cigarrillos, para así permitir que se determinen si el producto es genuino o falso, así como el rastreo y localización del producto, monitorco y control de volumen de producción y la aplicación de mecanismos fiscales de cobro.

Que el artículo 23 del Decreto Ejecutivo No. 230 de 6 de mayo de 2008, establece que los agentes de la cadena de comercialización de todos los productos de tabaco y sus derivados tienen la obligación de contar con la licencia que permita la comercialización de los productos de tabaco y sus derivados y de estar inscritos en el registro de importación correspondientes

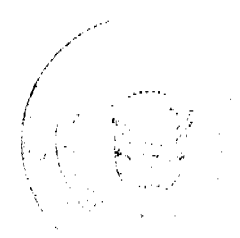

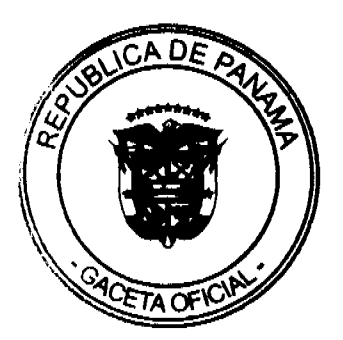

No. 26354

#### Gaceta Oficial Digital, miércoles 26 de agosto de 2009

Que el artículo 25 del Decreto Ejecutivo No.230 de 6 de mayo de 2008 establece que la Autoridad competente, a saber, el Ministerio de Salud, facultará a la Autoridad Nacional de Aduanas para inspeccionar, detener, decomisar y suspender mercancías en trámite, sujetas a cualquier destinación a aduanera que puedan estar infligiendo normativas de salud en productos de tabaco y sus derivados y que no cuenten con las correspondientes autorizaciones.

Que mediante el Decreto Ley Nº 1 de 13 de febrero de 2008, se creó la Autoridad Nacional de Aduanas y se dictaron disposiciones concernientes al Régimen Aduanero relacionadas al ejercicio de la potestad aduanera, las relaciones jurídicas entre la entidad regente de la actividad aduanera, las personas naturales o jurídicas que intervienen en el ingreso, permanencia, salida de mercancías, personas y medios de transporte en el territorio nacional, así como los regímenes aduaneros aplicables a las mercancías y las operaciones aduaneras.

Que el artículo 6 del Decreto Ley Nº 1 del 13 de febrero de 2008, establece que el territorio aduanero lo constituye el territorio nacional y comprende el espacio geográfico del Estado comprendido entre fronteras, incluyendo las áreas terrestre y acuáticas dentro de las cuales la autoridad aduanera ejerce su total competencia en ejercicio de sus atribuciones.

Que el artículo 98 del Decreto Ley No.1 de 13 de febrero de 2008 establece que la Autoridad Nacional de Aduanas ejerce control, fiscalización y vigilancia en las zonas libres o zonas francas.

Que se hace necesario desarrollar los artículos 15, 23 y 25 del Decreto Ejecutivo Nº 230 de 6 de mayo de 2008, a fin de que la Autoridad Nacional de Aduanas pueda desempeñar de forma eficaz sus funciones y adoptar las disposiciones que sean necesarias para dar cumplimiento a las disposiciones jurídicas contempladas en le Ley Nº 13 de 24 de enero de 2008 y en el mencionado Decreto Ejecutivo Nº 230 de 6 de mayo de 2008. Por lo anterior,

#### **RESUELVE:**

ARTICULO PRIMERO: El Ministerio de Salud, como autoridad competente, faculta a la Autoridad Nacional de Aduanas, a aprobar los sistemas de identificación que deberán adoptar los fabricantes, importadores y distribuidores de cigarrillos y productos del tabaco en y a través de Panamá, los cuales deberán ser marcados en los empaques de tabacos y cigarrillos, para así permitir que se determinen si el producto es genuino o falso, así como el rastreo y localización del producto, monitoreo y control de volumen de producción y aplicación de mecanismos fiscales de cobro.

ARTICULO SEGUNDO: El Ministerio de Salud, como autoridad competente, faculta a la Autoridad Nacional de Aduanas, a adoptar las disposiciones aplicables a los regimenes de licencia y registro, las cuales permitirán la comercialización de los productos de tabacos y sus derivados a los agentes de la cadena de comercialización de éstos productos

ARTICULO TERCERO: El Ministerio de Salud, como autoridad competente, faculta a la Autoridad Nacional de Aduanas a inspeccionar, detener, decomisar y suspender mercancias en trámite, sujetas a cualquier destinación aduancra que pueden estar inflingiendo normativas de salud en productos de tabaco y sus derivados y que no cuenten con las correspondientes autorizaciones.

ARTICULO CUARTO: Esta Resolución comenzará a regir a partir de su aprobación.

FUNDAMENTO DE DERECHO: Ley Nº 13 de 24 de enero de 2008, Decreto Ejecutivo No 230 de 6 de mayo de 2008 y Decreto Ley Nº 1 de 13 de febrero de 2008.

**COMUNIOUESE Y PUBLIOUESE** 

# **DR. CIRILO LAWSON**

Director General de Salud

# REPÚBLICA DE PANAMÁ

# MINISTERIO DE SALUD

#### DECRETO EJECUTIVO No. 332

(De 31 de julio de 2009)

"Por el cual se nombra al Director Ejecutivo del Instituto de Acueductos y Alcantarillados Nacionales"

#### EL PRESIDENTE DE LA REPÚBLICA

en uso de sus facultades legales,

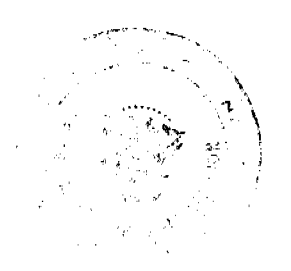

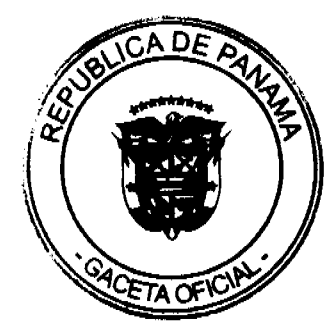

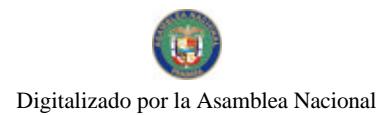

No.26354

#### Gaceta Oficial Digital, miércoles 26 de agosto de 2009

#### CONSIDERANDO:

Que la Ley No. 77 de 28 de diciembre de 2001 "Que reorganiza y moderniza el Instituto de Acueductos y Alcantarillados Nacionales y dicta otras disposiciones", establece en su Artículo 18 que esta entidad autónoma del Estado tendrá un Director y un Subdirector Ejecutivo que serán nombrados por el Órgano Ejecutivo para un período concurrente con el período presidencial, de una terna que, para tal efecto, le presentará la Junta Directiva de la institución.

Que previo cumplimiento del procedimiento establecido para el escogimiento de dicha terna, la Junta Directiva del Instituto de Acueductos y Alcantarillados Nacionales, envió a la consideración del Órgano Ejecutivo la Resolución 52-2009 de 17 de julio de 2009.

# DECRETA:

ARTÍCULO PRIMERO: Nómbrese a MANUEL GONZÁLEZ RUÍZ RÁBAGO, con cédula de identidad personal 8-184-1313, seguro social 158-1816 en el cargo de Director Ejecutivo del Instituto de Acueductos y Alcantarillados Nacionales, con un salario de B/.3,500.00 mensuales (Partida Nº 2.66.0.1.001.01.00-001) y gastos de representación de B/.3,500.00 mensuales (Partida Nº 2.66.0.1.001.01.00-030).

ARTÍCULO SEGUNDO: Remitase el presente nombramiento a la Asamblea Nacional para su ratificación, de conformidad con lo establecido en el numeral 4 del articulo 161 de la Constitución Política de la República.

ARTÍCULO TERCERO: Para efectos fiscales, este nombramiento rige a partir de la toma de posesión.

COMUNÍQUESE Y CÚMPLASE.

Dado en la Ciudad de Panamá, a los 31 días del mes de julio de dos mil nueve (2009)

**RICARDO MARTINELLI** 

Presidente de la República

**FRANKLIN J. VERGARA J.** 

Ministro de Salud

#### REPÚBLICA DE PANAMÁ

# **MINISTERIO DE SALUD**

#### DIRECCIÓN GENERAL DE SALUD

# Resolución Nº 388

#### (De 25 de mayo de 2009)

Por la cual se modifica el artículo 2 de la Resolución Nº 277 de 14 de abril de 2009, que dicta las bases para el concurso de advertencias sanitarias y pictograma sobre el control del tabaquismo en Panamá.

#### EL DIRECTOR GENERAL DE SALUD.

#### en uso de sus facultades legales

#### CONSIDERANDO:

Que el Ministerio de Salud, a través de la Dirección General de Salud Pública dictó la Resolución Nº 277 de 14 de abril de 2009, por la cual se dictan las bases para el concurso de advertencias sanitarias y pictogramas sobre el control del tabaquismo en Panamá.

Que se ha solicitado a esta Dirección la modificación del artículo 2 de la Resolución Nº 277 de 14 de abril de 2009 por razones de fecha y tiempo para realizar el concurso de las advertencias sanitarias y pictoramas sobre el control del tabaquismo por la que se hace necesario hacer los correcciones pertinentes al mencionado artículo para cumplir con los

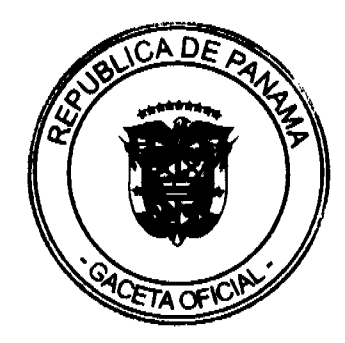

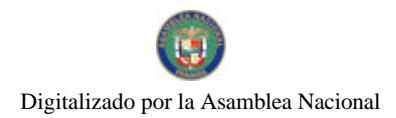

Gaceta Oficial Digital, miércoles 26 de agosto de 2009

términos y bases del concurso.

# **RESUELVE:**

ARTICULO PRIMERO: El artículo 2 de la Resolución Nº 277 de 14 de abril de 2009, quedará así:

ARTICULO SEGUNDO: Establecer mediante esta resolución, como en efecto establece, las bases para el concurso de advertencias sanitarias y pictograma sobre control del tabaquismo, definiendo lo siguiente:

a. Objetivo: Involucrar a los estudiantes universitarios en la lucha el hábito de fumar.

b. Población participante en el concurso: Estudiantes universitarios de cualquier edad, de todo el país, exceptuando a los que laboren en instituciones públicas de salud.

c. Requisitos para participar:

1. Ser estudiante universitario de cualquier edad.

2. Estar matriculado en cualquier universidad, pública o privada del país en carreras de comunicación social, diseño gráfico y ciencias de la salud.

d. Divulgación, Inscripción y Entrega de Trabajos:

1. La divulgación de las bases del concurso se hará mediante: la página web del Ministerio de Salud, visitas a los centros universitarios que formen estudiantes de las carreras involucradas con el tema del concurso, distribución de volantes y conferencia de prensa.

2. La inscripción es totalmente gratis.

3. Fecha de convocatoria al concurso pictórico: del 15 de abril hasta las 12 m.d., del 15 de junio de 2009, los trabajos se recibirán en las oficinas de la Dirección de Promoción de la Salud del Ministerio de Salud, ubicado en el Corregimiento de Ancón, Calle William Gorgas, Edificio 255, Teléfono: 512-9184, 512-9185, 512-9195, horario de atención: 7:30 a.m. A 3:30 p.m., de lunes a viernes.

4. Forma de entrega de los trabajos: Los trabajos deben ser entregados en sobre sellado señalando lo siguiente:

a. En la parte de atrás:

1. Seudónimo

2. Nº de Cédula

3. Teléfono

b. Dentro del mismo sobre sellado, en una hoja blanca:

1. Nombre completo

2. Edad

3. Dirección

4. Nombre de la Facultad y Universidad a la que pertenece el concursante.

5. Copia del recibo de matrícula

6. Bases del concurso totalmente llenas

7. Consentimiento informado, cuando se trata de fotografías que involucran personas. Si se trata de menores de edad, se deben adjuntar los documentos que certifiquen que quien está firmando es el tutor.

e. Materiales y Formato de los Trabajos:

1. Materiales para la Advertencia Escrita:

a. Papel bond de 20 libras

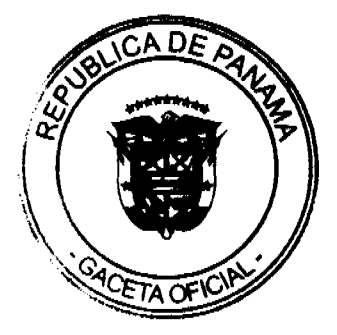

- b. Técnica: Redacción de texto relacionado con el pictograma que se presente.
- c. Entregada impresa en papel y en formato electrónico de Word, en un CD.
- 2. Materiales para el pictograma:
- a. Papel de Fotos, tamaño 4"x6", orientación horizontal.
- b. Técnica a utilizar:- Fotografía a colores en definición de 300 pixeles por pulgada.
- c. Entregada en archivo electrónico bmp e impresión en papel foto.
- 3. Formato del trabajo: El formato de presentación de los trabajos deberá cumplir con las siguientes especificaciones:

a. Pictograma Fotográfico: presentado en papel de foto 4"x6", deberá incluir en el reverso de la impresión los siguientes datos: lugar, fecha y hora de la toma de la fotografía, autor y seudónimo.

b. Mensaje: Letra tipo arial, Nº 14, en mayúscula cerrada, resaltada en negrita a espacio sencillo, máximo de dos líneas, en color negro

f. Derecho de Autor: Al momento del concurso, el concursante presentará fotografías y originales y de carácter nacional y dado que no cuenta con derecho de autor, en virtud de que este concurso tiene la finalidad de que las advertencias sanitarias y sus pictogramas, sean utilizadas libremente para el control del tabaco, tanto a nivel nacional como internacional y por tanto las mismas serán ubicadas en la página web del Ministerio de Salud, el banco de datos de la OPS-OMS y de la Conferencia de las Partes del Convenio Marco para el Control del Tabaco; "todo diseño o gráfico original que el concursante presente, será cedido y/o traspasado en su totalidad e integridad al Ministerio de Salud, y este efectuará los trámites de Derecho de Autor"

g. Reconocimiento público: Con la finalidad de reconocer públicamente el aporte a la salud pública ofrecido por los concursantes, el Ministerio de Salud, hará de conocimiento público la identidad de los ganadores a través de su página Web.

h. Validación del material presentado: Con la finalidad de valorar la efectividad en la transmisión del mensaje, el Jurado Calificador someterá a validación las propuestas presentadas. Dicha validación se realizará utilizando la técnica de grupo focal, el cual estará integrado por 10 fumadores de diferentes edades quienes emitirán juicio sobre el impacto que les genere las advertencias sanitarias propuestas y sus respectivos pictogramas. Para efectos de esta validación se entregará a los participantes un cuestionario que tiene como finalidad consignar la opinión de los integrantes del grupo focal.

i. Evaluación de los trabajos por el Jurado Calificador: el jurado calificador evaluará las fotos y los mensajes de texto considerando contenido, pertenencia con el tema y el mensaje que transmite a las personas, para lo cual tomará en cuenta las opiniones emanadas del grupo focal.

j. Composición del Jurado Calificador: El jurado estará compuesto por profesionales destacados en las siguientes áreas:

- 1. Promoción de la Salud
- 2. FUNDACANCER
- 3. Empresa Publicitaria
- 4. Dirección Nacional de Formación y Perfeccionamiento Profesional del Ministerio de Educación
- 5. Salud Mental del Ministerio de Salud.
- k. Premios: Los cinco primeros lugares serán premiados de la siguiente forma:
- 1. Primer lugar: B/. 800.00
- 2. Segundo lugar: B/. 650.00
- 3. Tercer lugar: B/. 550.00
- 4. Cuarto lugar: B/. 450.00
- 5. Quinto lugar: B/. 400.00

Los premios serán entregados en forma de cheque y aportados por la Conlición Panameña contra el Tabaquismo de los fondos del proyecto "Desarrollo de advertencias sanitarias y pictogramas para la aplicación del artículo 11 del FCTC con enfoque nacional", financiado por la American Cancer Society".

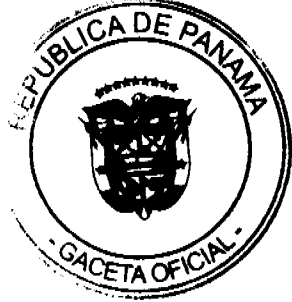

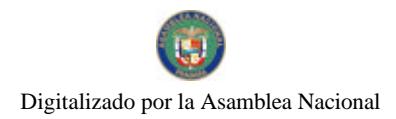

#### Gaceta Oficial Digital, miércoles 26 de agosto de 2009

l. La Selección y Entrega de Premios a Ganadores. La selección por el Jurado Calificador será el 17 de junio de 2009 a las 10:00 a.m., en el Salón Rómulo Roux del Ministerio de Salud. La entrega de premios se hará en rueda de prensa, en el Salón Rómulo Roux del Ministerio de Salud, el 19 de junio de 2009. El día de la premiación deben estar presente los participantes o su representante debidamente autorizados, así como funcionarios de la Junta de Control de Juegos.

m. El Comité Organizador del Concurso está integrado por las siguientes personas:

1. Directora de Promoción de la Salud, del Ministerio de Salud o a quien delegue.

2. Jefe o representante de uno de los Departamentos de Dirección de Promoción de la salud, del Ministerio del Salud o a quien delegue.

3. Jefe del Departamento de Formación y Capacitación del Ministerio de Salud o a quien delegue.

4. Un representante de la Coalición Panameña Contra el Tabaquismo, COPACET.

5. Un representante del Departamento de Salud Mental, de Dirección General de Salud Pública, del Ministerio de Salud.

6. Un representante de la Subdirección de Ambiente, de Dirección General de Salud Pública, del Ministerio de Salud.

7. Un representante de la Dirección de Relaciones Públicas del Ministerio de Salud.

n. El Comité Organizador hará entrega de todo el material que se genere durante el concurso al Ministerio de Salud, mediante la Dirección General de Salud Pública, quien procederá a gestionar el derecho de autor ante la autoridad competente y garantizará el uso adecuado de este material.

o. Información adicional: Para información adicional, comunicarse a la Dirección de Promoción de la Salud, del Ministerio de Salud, ubicado en el Corregimiento de Ancón, Calle Williams Gorgas, Teléfono 512-9456 y a la Coalición Panameña contra el Tabaquismo, COPACET, ubicada en la calle Manuel Espinosa Batista, Edificio Cali 10B, Teléfonos 223-0140, 6670-1987.

ARTICULO TERCERO: La presente resolución empezará a regir a partir de su firma.

FUNDAMENTO DE LEY: Ley 66 de 10 de noviembre de 1947, Ley 13 de 24 de enero de 2008, Decreto Ejecutivo Nº 17 de 2005, Resolución Nº 277 de 14 de abril de 2009.

NOTIFÍQUESE Y CÚMPLASE.

#### DR. CIRILO LAWSON

Director General de Salud

# MINISTERIO DE SALUD

#### RESUELTO Nº 520 DAL

# (De 05 de junio de 2009)

Que Crea el Comité Nacional, los Comités Regionales y Locales de Calidad

#### EL MINISTERIO DE SALUD

en uso de sus facultades legales y

#### **CONSIDERANDO:**

Que es responsabilidad del Estado velar por la salud del pueblo panameño.

Que la calidad de los servicios de salud entendida como un alto nivel de excelencia técnica, uso eficiente de los recursos, mínimo riesgo para el paciente (seguridad del paciente), alto grado de satisfacción por parte del paciente e impacto final en la salud constituye una responsabilidad del Ministerio de Salud.

Que la calidad de la atención de la salud es un valor muy apreciado tanto por los pacientes como por los profesionales de la salud, por lo que se hace necesario fomentar una cultura de mejoramiento continuo de la calidad que permita adecuar los sistemas y procesos de gestión en general a criterios de equidad, eficacia y transparencia.

Que el Código Sanitario establece la facultad del Ministerio de Salud de designar las comisiones necesarias para el estudio y solución de los problemas de salud pública.

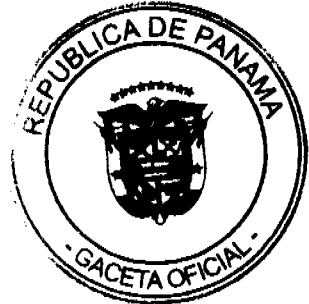

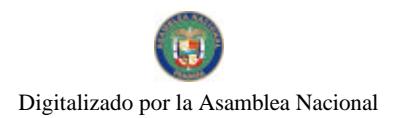

Gaceta Oficial Digital, miércoles 26 de agosto de 2009

# **RESUELVE:**

ARTÍCULO PRIMERO: Se crea el Comité Nacional de Calidad adscrito al Despacho Superior, en la Coordinación de Ética, Seguridad y Calidad de la Atención de Salud. Estará integrado por:

1. El Ministro de Salud quien lo presidirá, o en su defecto a quien el delegue.

2. Un representante de los departamento de Instalaciones y Servicios de Salud a la Población y de Atención Integral a la Población de la Dirección General de Salud Pública.

3. Un representante de las Direcciones Nacionales de Provisión de Servicios de Salud, de Planificación de la Salud, de Farmacia y Drogas y de Infraestructuras de Salud; y de las Oficinas de Asesoría Legal y de Organización y Desarrollo Institucional.

4. Un representante de dos Hospitales Nacionales y de dos Hospitales Regionales, asignados por consenso de los Hospitales

5. Un representante de las Facultades de las Ciencias de la Salud de la Universidad de Panamá.

6. Un representante de las Facultades de las Ciencias de la Salud de la Universidades Privadas de Panamá.

7. Un representante del Colegio de Médicos.

En la segunda etapa:

Un representante de la Dirección Nacional de Servicios y Prestaciones Médicas de la Caja del Seguro Social.

ARTÍCULO SEGUNDO: El Comité Nacional de Calidad recomendará al Despacho Superior la incorporación transitoria o permanente de otros miembros representativos de otros departamentos o de entidades relacionadas con la materia. Se ampliará el Comité en caso de requerirse con representantes de los gremios y la sociedad civil.

ARTÍCULO TERCERO: Las entidades designarán y removerán a sus representantes mediante nota dirigida al Ministro de Salud. El período de la designación de cada representante será señalado en el reglamento interno del Comité Nacional de Calidad.

ARTÍCULO CUARTO: Los objetivos del Comité Nacional de Calidad serán:

1. Promover la calidad de la atención en las Instalaciones de Salud de nuestro país.

2. Recomendar a las instancias superiores correspondientes, las medidas a tomar.

ARTÍCULO QUINTO: El Comité deberá redactar su reglamento interno y someterlo a la aprobación del Despacho Superior

ARTÍCULO SEXTO: Cada miembro principal tendrá un (1) suplente que lo reemplazará en su ausencia.

ARTÍCULO SEPTIMO: Con el propósito de fortalecer las funciones de vigilancia y promoción de la calidad de la atención en las instalaciones del Ministerio de Salud, se crean los Comités Regionales de Calidad en todas las Regiones de Salud adscritos a las Direcciones Regionales, como organismos responsables de establecer y coordinar las acciones pertinentes para el cumplimiento y desarrollo de las políticas, disposiciones legales y normas técnicas de calidad a nivel regional. Dichos Comités serán coordinados por quien designe el Director Regional y estarán integrados por representantes de Provisión de Servicios, Epidemiología, Planificación, Promoción de la Salud, Infraestructuras de Salud, Farmacia, Enfermería, y de los Comités de Infecciones Nosocomiales y de Bioseguridad.

Conforme a las características y necesidades de cada región de salud, estos comités podrán incorporar para asegurar sus objetivos a otros funcionarios.

ARTÍCULO OCTAVO: Con el propósito de operativizar las políticas, disposiciones legales y normas técnicas de calidad a nivel local se crean los Comités Locales de Calidad en todos los establecimientos de atención del Ministerio de Salud. Sus objetivos son:

1. Instrumentalizar la calidad de la atención y velar por la seguridad de los pacientes en las instalaciones y servicios de salud.

2. Detectar las oportunidades de mejora e implementar en la instalación el Plan de Mejora Continua de la Calidad.

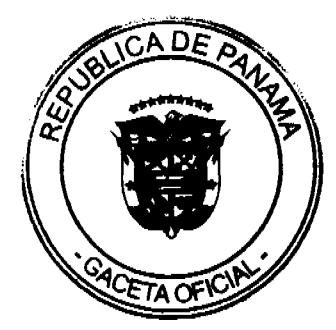

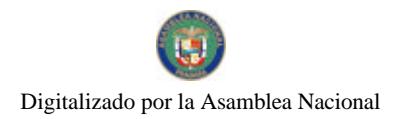

No.26354

#### Gaceta Oficial Digital, miércoles 26 de agosto de 2009

3. Realizar el seguimiento de las actividades de los Comités Clínicos en los Hospitales.

4. Asesorar a la Dirección en todo lo referente a la Mejora Continua de la Calidad.

ARTÍCULO NOVENO: La Dirección Médica de cada instalación es la responsable de asegurar el funcionamiento y de atender, suplir y apoyar, las solicitudes y recomendaciones de los Comités de Calidad.

En los Centros de Salud y Hospitales de área su conformación será según la complejidad de cada instalación; en los Hospitales Regionales y Nacionales, estarán conformados por representantes de los servicios y coordinadores de los Comités clínicos de: Infecciones Nosocomiales, Bioseguridad, Historia Clínica y Documentación, Mortalidad y Fármaco Terapéutica

ARTÍCULO DÉCIMO: En cada Hospital Nacional y Regional se conformarán Comités Clínicos cuyas funciones dependerán de la estructura y cultura de las instituciones que vayan a implementarlos. Los comités clínicos son uno de los instrumentos organizacionales, que permiten a las instituciones, evaluar en forma sistemática la Calidad de la Atención en Sahid

ARTÍCULO DECIMO PRIMERO: Este Resuelto empezará a regir a partir de su promulgación.

PUBLÍOUESE Y CÚMPLASE

#### ROSARIO TURNER

#### Ministra de Salud

#### REPÚBLICA DE PANAMÁ

# AUTORIDAD NACIONAL DEL AMBIENTE

#### RESOLUCIÓN AG-0183-2009

"Por medio de la cual se adopta el Manual de Señalización de las Áreas Protegidas de Panamá y se dictan otras disposiciones"

La suscrita Ministra en asuntos relacionados con la Conservación del Ambiente y Administradora General, de la Autoridad Nacional del Ambiente, ANAM, en uso de sus facultades legales, y

#### **CONSIDERANDO:**

Que el artículo 5 de la Ley 41 de 1 de julio de 1998, "General de Ambiente", señala que la Autoridad Nacional del Ambiente es la entidad autónoma rectora del Estado en materia de recursos naturales y del ambiente.

Que el numeral 5 del artículo 7 de la Ley 41 de 1 de julio de 1998, faculta al Administrador General de la Autoridad Nacional del Ambiente para emitir las resoluciones y normas técnicas y administrativas para la ejecución de la política nacional del ambiente y los recursos naturales renovables, vigilando su ejecución, de manera que se prevenga la degradación ambiental.

Que el artículo 66 de la precitada Ley, señala que se crea el Sistema Nacional de Áreas Protegidas identificado con las siglas SINAP, conformado por todas las áreas protegidas legalmente establecidas, o que se establezcan por leyes, decretos, resoluciones o acuerdos municipales. Las áreas protegidas serán reguladas por la Autoridad Nacional del Ambiente y podrán adjudicarse concesiones de administración y concesiones de servicios, a los municipios, gobiernos provinciales, patronatos, fundaciones y empresas privadas, de acuerdo con estudios técnicos previos. El procedimiento será regulado por reglamento.

Que la Autoridad Nacional del Ambiente, como entidad autónoma y rectora en materia ambiental debe adoptar los mecanismos para garantizar la adecuada identificación dentro de las áreas protegidas, por lo que se crea el Manual de Señalización de las Áreas Protegidas de Panamá, el cual contiene los símbolos, signos, colores y distintivos que deberán ser utilizados en letreros, vallas y en general, en cualquier soporte material.

#### **RESUELVE:**

ARTÍCULO PRIMERO: Adoptar el Manual de Señalización de las Áreas Protegidas de Panamá, el cual se encuentra anexo y forma parte de la presente Resolución, de acuerdo a las siguientes especificaciones.

- 1. Los colores corporativos del SINAP utilizados para la señalización son dos: el negro y el verde. Estos dos colores son los predominantes para la producción de los distintos soportes técnicos.
- 2. Las denominaciones de las áreas protegidas deberán escribirse en letra de color negro y fondo de color verde, siguiendo las directrices establecidas en el mencionado Manual.

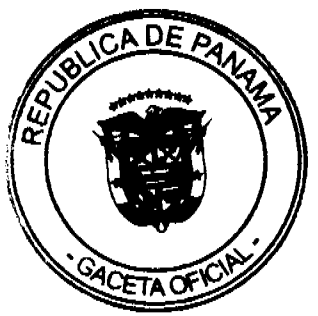

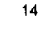

No.26354

#### Gaceta Oficial Digital, miércoles 26 de agosto de 2009

- 3. La tipografía deberá ser Barmeno Medium, Barmeno Bold, DIN Regular y DIN Bold; las flechas de orientación son imprescindibles junto a la parte tipográfica o iconos en cualquier señal direccional.
- 4. Los iconos deberán ser con fondo de color verde y las figuras de señalización en color blanco y en algunos casos con гојо.

ARTÍCULO SEGUNDO: Los detalles materiales y constructivos serán explícitamente los establecidos en el Manual de Señalización de las Areas Protegidas de Panamá.

ARTÍCULO TERCERO: El Manual de Señalización de las Áreas Protegidas de Panamá contempla los parámetros del diseño estructural y gráfico, así como las dimensiones de los siguientes letreros o vallas:

- 1 Señal de entrada
- 2. Señal de entrada vertical.
- 3. Señal de entrada secundaria.
- 4. Señal de dirección a punto de interés.
- 5. Señal de dirección a puntos de interés. Varias direcciones.
- 6. Señal direccional y de ubicación en sendero.
- 7. Paneles de información.
- 8. Mesa de interpretación.
- 9. Señal de interpretación del medio.
- 10. Señal de interior de observatorio de fauna.
- 11. Señal de información botánica.
- 12. Señal informativa para invidentes.
- 13. Mojón de seguimiento en senderos.
- 14. Panel informativo de servicios, usos y restricciones.
- 15. Panel informativo del área protegida.
- 16. Señalización de edificios y casetas de guardaparques.
- 17. Señal límite del área protegida.

ARTÍCULO CUARTO: La presente Resolución modifica lo regulado en el Manual Corporativo referente a la señalización en el Sistema Nacional de Áreas Protegidas, el cual fue adoptado mediante la Resolución AG-0021-99 de 11 de mayo de 1999.

ARTÍCULO QUINTO: Todos los funcionarios de la institución están obligados a acogerse a los lineamientos que se especifican en el Manual de Señalización de las Arcas Protegidas de Panamá y a cumplir con lo dispuesto en la presente Resolución.

ARTÍCULO SEXTO: La presente Resolución tendrá vigencia a partir de su publicación en Gaceta Oficial.

FUNDAMENTO DE DERECHO: Ley 41 de 1 de julio de 1998, "General de Ambiente de la República de Panamá".

Dada en la ciudad de Panamá, a los diecisiete (17) días del mes de marzo del año dos mil nueve (2009).

PUBLÍQUESE Y CÚMPLASE

LIGIA C. DE DOENS

Ministra en asuntos relacionados

con la Conservación del Ambiente

y Administradora General

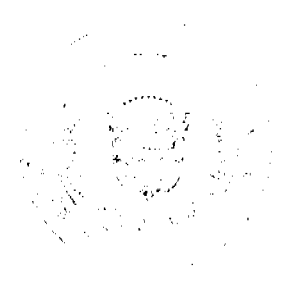

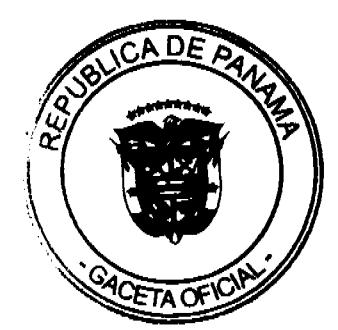

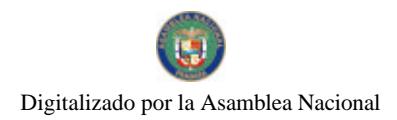

# REPÚBLICA DE PANAMÁ

# **AUTORIDAD NACIONAL DEL AMBIENTE (ANAM)**

# RESOLUCIÓN No. AG-0451-2009

# "QUE APRUEBA LA ACTUALIZACIÓN PARCIAL PARA LA OPERATIVIZACIÓN DEL PLAN DE MANEJO DEL PARQUE NACIONAL DARIÉN"

La suscrita Ministra en Asuntos Relacionados con la Conservación del Ambiente y Administradora General de la ANAM. en uso de sus facultades legales y

#### **CONSIDERANDO:**

Que mediante el artículo 66 de la Ley No. 41 de 1 de julio de 1998, " Se crea el Sistema Nacional de Áreas Protegidas identificado por la siglas SINAP, conformado por todas las áreas protegidas legalmente establecidas, o que se establezcan, por leves, decretos, resoluciones o acuerdos municipales...

Que a través del Decreto Ejecutivo No. 21 de 7 de agosto de 1980, se estableció el Parque Nacional Darién, en la Provincia de Darién.

Que el Plan de Manejo del Parque Nacional Darién, se estableció mediante Resolución No. AG-0800-2004 de 30 de diciembre de 2004.

Que conforme a la Resolución AG-0170-2006 de 31 de marzo de 2006, el Plan de Manejo es una herramienta de apoyo a la gerencia de un área protegida, que establece las políticas, objetivos, normas, directrices, usos posibles, acciones y estrategias a seguir, definidas a base de los recursos, categoría de manejo, potencialidades y problemática, con la participación de los distintos actores involucrados y donde se concilian y el desarrollo de acuerdo a la capacidad de los recursos.

Que el proceso de elaboración de la Actualización Parcial de la Operativización del Plan de Manejo del Parque Nacional Darién, permite aprovechar las experiencias anteriores y otras en curso, renovar compromisos, fortalecer la institucionalidad y construir nuevas capacidades en actores importantes para que todos contribuyan a poner en práctica el mismo.

#### **RESUELVE:**

ARTÍCULO 1: APROBAR en todas sus partes la Actualización Parcial de la Operativización del Plan de Manejo del Parque Nacional Darién, elaborada en el año 2007, que integra y forma parte de la presente resolución, con la participación activa del personal del Parque Nacional y la Empresa Consultora Internacional ONCA NATURAL, S. A., revisado por la Dirección de Áreas Protegidas y Vida Silvestre y gestionado por el Fondo Darién.

ARTÍCULO 2: PRORROGAR el Plan de Manejo del Parque Nacional Darién (2004) por cuatro (4) años, a partir de la promulgación de la presente resolución y adoptar la Actualización Parcial de la Operativización del Plan de Manejo del Parque Nacional Darién, por este mismo período, para la ejecución de las estrategias y acciones propuestas para mejorar la gestión del Parque Nacional Darién, contenidas en el Capítulo II Estado de la Gestión del Parque Nacional Darién, Capítulo III Marco Técnico para el manejo del Parque Nacional Darién, Capítulo IV Programas Prioritarios para el manejo del Parque Nacional Darién, que modifica el punto 3.1 Zonificación de Manejo y 4.1 Programas de Manejo del Plan de Manejo 2004, del Parque Nacional Darién.

ARTÍCULO 3: PROHIBIR cualquier actividad que contravenga la Zonificación señalada en Actualización Parcial de la Operativización del Plan de Manejo del Parque Nacional Darién, el Decreto Ejecutivo No. 21 de 7 de agosto de 1980, La Ley 1 de 1994, La Ley 24 de 1995, la Ley 39 de 2006, la Ley 41 de 1998, en concordancia con todos los decretos y cualquier otra norma de la legislación ambiental presente y futura.

ARTÍCULO 4: UBICAR la sede administrativa del Parque Nacional Darién en Yaviza, así como los Centros Operativos en Chepigana, Balsas, Pirre, Boca de Cupe, Cruce de Mono y Casa Vieja; y los propuestos en la Actualización Parcial de la Operativización del Plan de Manejo del Parque Nacional Darién

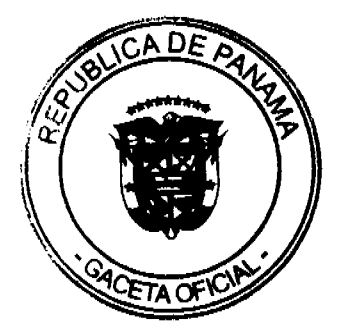

#### Gaceta Oficial Digital, miércoles 26 de agosto de 2009

ARTÍCULO 5: ESTABLECER un Comité cuyas funciones serán: 1. Dar seguimiento anual a la ejecución de la Actualización Parcial de la Operativización del Plan de Manejo, 2. Realizar las recomendaciones para su actualización integral o de las partes del documento que así lo requieran, 3. Cumplir y hacer cumplir las leyes y reglamentos que se dicten al respecto.

El comité está conformado por un representante de las siguientes Direcciones y Departamentos: Dirección de Áreas Protegidas y Vida Silvestre, a través del Departamento de Manejo de Áreas Protegidas, así como la Oficina de Planificación y Política Ambiental, la Dirección de Administración y Finanzas, la Jefatura del Parque Nacional Darién y la Administración Regional de la provincia de Darién.

ARTÍCULO 6: GESTIONAR a nivel local e internacional, los recursos económicos para la ejecución de la "Actualización Parcial de la Operativización del Plan de Manejo del Parque Nacional Darién", en conjunto con entes cooperantes.

FUNDAMENTO DE DERECHO: Decreto Ejecutivo No. 21 de 7 de agosto de 1980, Ley No. 24 de 7 de junio de 1995, Ley No. 41 de 1 de julio de 1998, Decreto Ejecutivo No. 43 de 7 de julio de 2004, Resolución No. AG-0800-2004 de 30 de diciembre de 2004, Resolución No. AG-0170-2006 de 31 de marzo de 2006, demás normas complementarias y concordantes.

Dada en la ciudad de Panamá, a los veintitrés (23) días del mes de junio de dos mil nueve (2009).

COMUNÍQUESE Y CÚMPLASE.

LIGIA C. DE DOENS

Ministra en Asuntos Relacionados

con la Conservación del Ambiente

y Administradora General

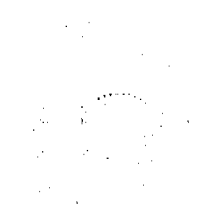

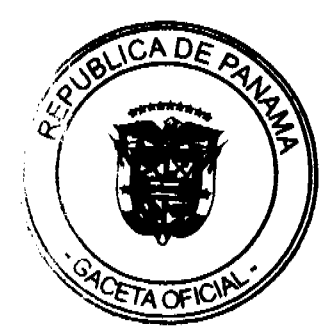

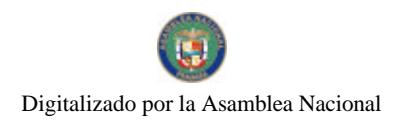

 $\bar{\mathbf{y}}$ 

#### **RESOLUCION No.35/09**

#### De 29 de junio de 2009

# EL ADMINISTRADOR GENERAL DE LA AUTORIDAD DE TURISMO DE PANAMA EN USO DE SUS **FACULTADES LEGALES**

#### **CONSIDERANDO:**

Que mediante Resolución No. 40/2004 de 24 de junio de 2004, se ordenó la inscripción en el Registro Nacional de Turismo de la empresa VENETTO HOTEL & CASINO S.A., inscrita a Ficha 445393, Documento 563845, de la Sección de Micropelículas Mercantil del Registro Público, para que la misma pueda acogerse a los beneficios fiscales establecidos en la Ley No. 8 de 14 de junio de 1994, para el desarrollo del proyecto hotelero denominado VENETTO HOTEL & CASINO, ubicado en Calle 55 y Avenida Eusebio A. Morales, El Cangrejo, Corregimiento de Bella Vista, Distrito de Panamá, Provincia de Panamá, con una inversión declarada de Diecinueve Millones Sesenta y Seis Mil Cuarenta y Seis Balboas con 00/100 (B/.19,066,046.00).

Que de acuerdo a la Resolución No. 40/2004, antes citada, a la empresa VENETTO HOTEL & CASINO S.A., le fueron concedidos los incentivos fiscales establecidos en el artículo 8 de la Ley No. 8 de 14 de junio de 1994, con excepción de la exoneración del impuesto de inmueble, ya que la empresa promotora del proyecto no era propietaria de las fíncas sobre las cuales se desarrolló el proyecto

Que mediante nota fechada 23 de abril de 2008, corregida mediante nota fechada 12 de mayo de 2008, Morgan & Morgan (abogados), en calidad de apoderados especiales de la sociedad VENETO HOTEL & CASINO S.A., solicita actualizar el nombre de esta sociedad en la Resolución No. 40/2004, donde aparece como VENETTO HOTEL & CASINO S.A.

Que mediante nota con fecha de presentación 21 de noviembre de 2008, Morgan & Morgan (abogados), en calidad de apoderados especiales de la sociedad VENETO HOTEL & CASINO S.A, solicita modificación de Resolución No. 40/2004, para incluir las fincas: PH 17486 y 17487 inscritas a rollo 1015, Documento 1, de la Sección de Propiedad Horizontal del Registro Público, la finca 106226 inscrita a rollo 6047 documento 1 de la Sección de Propiedad de Registro Público y las fincas PH 17475,17476, 17482, 17483, 17484, inscritas a rollo 1015, documento 1, de la Sección de Propiedad Horizontal del Registro Público, todas propiedad de la empresa, como parte integral del proyecto hotelero denominado VENETTO HOTEL & CASINO, y así lograr el incentivo de la exoneración del impuesto de inmueble.

Que mediante memorando No. 119-I-PI-016-09 de 5 de marzo de 2009, de la arquitecta Dolores Valero (funcionaria de la Dirección de Desarrollo e Inversiones Turísticas), que corresponde a informe de segunda inspección al proyecto hotelero VENETO HOTEL & CASINO, se indica en el punto 2 que las fincas PH 17475, 17476, 17482, 17483 y 17484, no se determinó su ubicación por lo que se sugiere una tercera inspección. Por lo anterior podemos señalar que no se pudo determinar que estas fincas son parte integral del proyecto hotelero.

Que la Dirección de Desarrollo e Inversiones Turísticas, mediante memorando No. 119-1-RN-172 de 10 de marzo de 2009, solicita la realización de los trámites administrativos necesarios, a fin de lograr el cambio de razón social de la empresa y además reconocer a la empresa el incentivo de exoneración del impuesto de inmueble, toda vez que la misma ha aportado las certificaciones originales emitidas por el Registro Público de Panamá, en las cuales consta que la empresa es propietaria de las fincas a saber:

- · Fincas PH 17486 y 17487 inscritas a rollo 1015, Documento 1, de la Sección de Propiedad Horizontal del Registro Público.
- La finca 106226 inscrita a rollo 6047 documento 1 de la Sección de Propiedad de Registro Público.
- · Fincas PH 17475, 17476, 17482, 17483, 17484, inscritas a rollo 1015, documento 1, de la Sección de Propiedad Horizontal del Registro Público

Que mediante memorando No. 119-1-RN-195-09, con fecha 26 de marzo de 2009, la Dirección de Desarrollo e Inversiones Turísticas remite documentación adicional presentada por la Sociedad Veneto Hotel & Casino, S.A. para complementar la inclusión de la fincas propiedad de esta empresa. En esta documentación se incluye una certificación donde el Arquitecto Carlos Sotelo da fe de que las fincas 17486, 17487, 106226, 17475, 17476, 17482, 17483 y 17484, forman parte integral del proyecto hotelero denominado VENETTO HOTEL & CASINO.

Que una vez revisada la documentación aportada por la empresa VENETO HOTEL & CASINO S.A., y el informe emitido por la Dirección de Desarrollo e Inversiones Turísticas, el Administrador General, en base a la facultad que le confiere el Decreto Ley No. 4 de 27 de febrero de 2008.

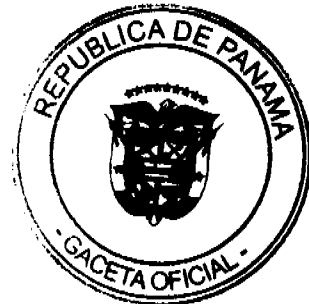

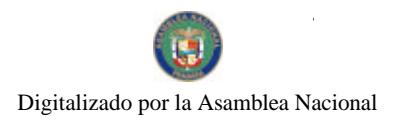

#### Gaceta Oficial Digital, miércoles 26 de agosto de 2009

# **RESUELVE**

PRIMERO: ORDENAR la actualización en el Registro Nacional de Turismo, del nombre de la Sociedad VENETTO HOTEL & CASINO S.A., a fin de que se denomine VENETO HOTEL & CASINO, S.A., según consta en la certificación original de Registro Público del 9 de mayo de 2008.

SEGUNDO: RECONOCER a la empresa VENETO HOTEL & CASINO S.A., inscrita a Ficha 445393, Documento 563845, de la Sección de Micropelículas Mercantil del Registro Público, el incentivo de exoneración de impuesto de inmueble establecido en el inciso b, numeral 1 del artículo 8 la Ley No. 8 de 14 de junio de 1994, sobre las fincas de su propiedad, a saber:

- · Fincas PH 17486 y 17487 inscritas a rollo 1015, Documento 1, de la Sección de Propiedad Horizontal del Registro Público.
- La finca 106226 inscrita a rollo 6047 documento 1 de la Sección de Propiedad de Registro Público.
- · Fincas PH 17475.17476, 17482, 17483, 17484, inscritas a rollo 1015, documento 1, de la Sección de Propiedad Horizontal del Registro Público

La exoneración del impuesto de inmueble de estas fincas sólo se hará efectivo si son integramente utilizadas en las actividades turísticas del proyecto hotelero denominado VENETO HOTEL & CASINO, ubicado en Calle 55 y Avenida Eusebio A. Morales, El Cangrejo, Corregimiento de Bella Vista, Distrito de Panamá, Provincia de Panamá.

El incentivo de exoneración del impuesto de inmueble se otorga a partir de la presente Resolución.

TERCERO: ORDENAR al Registro Nacional de Turismo, que oficie copia de la presente Resolución al Ministerio de Economía y Finanzas, Autoridad Nacional de Aduanas, Ministerio de Comercio e Industrias y Contraloría General de la Renública

ORDENAR la publicación de la presente Resolución por una sola vez en la Gaceta Oficial.

Fundamento Legal: Ley No. 8 de 14 de junio de 1994, Decreto Ley No. 4 de 27 de febrero de 2008.

COMUNIQUESE Y CÚMPLASE

**RUBEN BLADES** 

ADMINISTRADOR GENERAL

#### REPÚBLICA DE PANAMÁ

# MINISTERIO DE GOBIERNO Y JUSTICIA

Resolución Nº 493-IMC-03 Panamá, 20 de mayo de 2009.

EL MINISTRO DE GOBIERNO Y JUSTICIA

# en uso de sus facultades legales,

#### **CONSIDERANDO:**

Que mediante memorial, el Licenciado SAMUEL ANTONIO CHACÓN RODRÍGUEZ, varón, panameño, mayor de edad, con cédula de identidad personal Nº 4-123-1622, abogado, con domicilio en Vía Interamericana, Los Remedios, Casa S/N, Corregimiento La Peña, Distrito de Santiago, Provincia de Veraguas, solicita al Ministro de Gobierno y Justicia que se declare idóneo para ejercer el cargo de MAGISTRADO DE LA CORTE SUPREMA DE JUSTICIA.

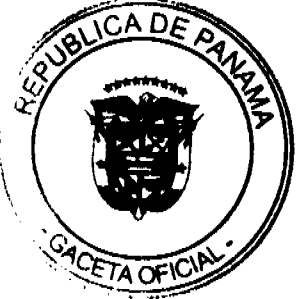

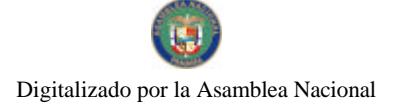

No.26354

Gaceta Oficial Digital, miércoles 26 de agosto de 2009

Que con la solicitud ha presentado los siguientes documentos:

- 1. Certificado de Nacimiento, expedido por la Dirección General del Registro Civil, en el cual hace constar al Tomo Nº 123. Partida de nacimiento Nº 1622, que SAMUEL ANTONIO CHACÓN RODRÍGUEZ, nació el día 17 de febrero de 1958, en el Corregimiento de Tolé, Distrito de Tolé, Provincia de Chiriquí, y cuenta con más de treinta y cinco (35) años de edad.
- 2. Copia cotejada del Diploma original expedido por la Universidad de Panamá, en el que consta que SAMUEL ANTONIO CHACÓN RODRÍGUEZ, obtuvo el título de Licenciado en Derecho y Ciencias Políticas, el día 15 de abril de 1983.
- 3. Copia autenticada del Acuerdo Nº 109 de 22 de agosto de 1983, expedido por la Sala de Negocios Generales de la Corte Suprema de Justicia, que declara que SAMUEL ANTONIO CHACÓN RODRÍGUEZ, reúne los requisitos necesarios para ejercer la profesión de abogado en la República de Panamá.
- 4. Copia cotejada del Certificado de Idoneidad original, expedido por la Sala de Negocios Generales de la Corte Suprema de Justicia a SAMUEL ANTONIO CHACÓN RODRÍGUEZ, fechado 22 de agosto de 1983
- 5. Certificación fechada 28 de abril de 2009, expedida por la Dirección de Recursos Humanos de la Procuraduria General de la Nación, Ministerio Público, en la cual hace constar que el Licenciado SAMUEL ANTONIO CHACÓN RODRÍGUEZ, laboró de manera permanente desde el 16 de noviembre de 1996 hasta el 16 de junio de 2003, como FISCAL DE CIRCUITO en la FISCALÍA TERCERA DE CIRCUITO DE VERAGUAS, cargo que requiere titulo universitario en derecho. Además se certifica que inició labores en la institución el día 2 de abril de 1984 y tuvo un tiempo de servicios en la misma de diecinueve (19) años y dos (2) meses.
- 6. Certificación fechada 28 de abril de 2009, expedida por la Dirección de Recursos Humanos de la Procuraduria General de la Nación, Ministerio Público, mediante la cual se aportan copias autenticadas de los Decretos de Nombramientos y Actas de Toma de Posesión del Licenciado SAMUEL ANTONIO CHACÓN RODRÍGUEZ, en diferentes cargos dentro del Ministerio Público, en el período comprendido desde el 2 de abril de 1984 hasta el 16 de junio de 2003.

Que del estudio de la documentación aportada, se desprende que el peticionario es panameño por nacimiento, con más de treinta y cinco (35) años de edad, posee título universitario en Derecho, y ha completado un período de diez (10) años, en el cual ha ejercido la profesión de abogado, comprobando así, que cumple con todas las exigencias del Artículo 204 de la Constitución Política de la República de Panamá y lo dispuesto en el Artículo 78 del Código Judicial.

Por tanto.

# **RESUELVE:**

Artículo Primero: Declarar idóneo para ejercer el cargo de MAGISTRADO DE LA CORTE SUPREMA DE JUSTICIA al Licenciado SAMUEL ANTONIO CHACÓN RODRÍGUEZ, con cédula de identidad personal Nº 4-123-1622, conforme a lo dispuesto en la Constitución Política de la República y la Ley

Artículo Segundo: Esta Resolución empezará a regir a partir de su firma.

FUNDAMENTO LEGAL: Artículo 204 de la Constitución Política de la República, Artículo 78 del Código Judicial y Decreto Ley 2 de 11 de enero de 2006.

COMUNÍQUESE Y CÚMPLASE,

**DILIO ARCIA TORRES** 

Ministro

SEVERINO MEJIA M.

Viceministro

**BANCO NACIONAL DE PANAMÁ** RESOLUCIÓN No. 60-2009-JD (De 6 de abril de 2009)

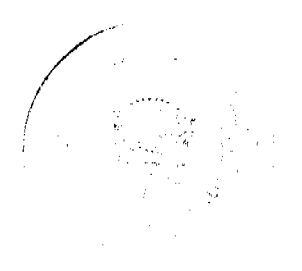

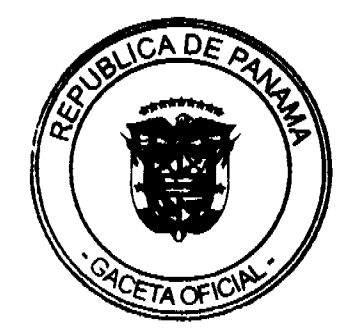

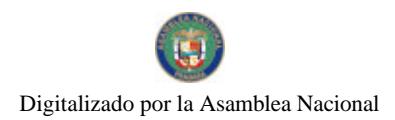

#### Gaceta Oficial Digital, mièrcoles 26 de agosto de 2009

 $21$ 

La Junta Directiva del Banco Nacional de Panamá, con el concepto favorable del Gerente General, en uso de sus facultades legales.

# **CONSIDERANDO:**

Es indispensable para el Banco Nacional de Panamá la adecuada reglamentación de las relaciones entre los servidores públicos y la Administración de conformidad con el Decreto Ley No. 4 del 18 de enero del 2006, que subroga la Ley 20 del 22 de abril de 1975 y dicta otras disposiciones;

De acuerdo con el Artículo 14, Numeral 4 del Decreto Ley No.4 del 2006, es facultad de la Junta Directiva del Banco Nacional de Panamá, con la previa recomendación del Gerente General, aprobar el Reglamento Interno de Trabajo de esta entidad:

Por lo anteriormente expuesto, la Junta Directiva del Banco Nacional de Panamá, con el concepto favorable del Gerente General.

#### **RESUELVE:**

Aprobar el siguiente Texto Único del Reglamento Interno de Trabajo para el Banco Nacional de Panamá:

# **TÍTULO I**

# **DISPOSICIONES GENERALES**

# **CAPÍTULO I**

# **OBJETIVOS**

# ARTÍCULO 1: Misión y Visión.

El Banco Nacional de Panamá promoverá entre sus servidores un amplio conocimiento de la Misión y Visión de la entidad, de tal forma que cada uno de ellos se sienta identificado con estos principios.

#### ARTÍCULO 2: Objetivo del Reglamento Interno de Trabajo.

El presente Reglamento Interno tiene como objetivo regular las relaciones de administración de personal del Banco Nacional de Panamá y sus servidores de manera eficiente, a través de técnicas administrativas aplicables a todos los servidores.

#### ARTÍCULO 3: Campo de aplicación del Reglamento Interno.

Todo aquel que acepte desempeñar un cargo en el Banco Nacional de Panamá por nombramiento, quedará sujeto al cumplimiento de las disposiciones y procedimientos establecidos en este Reglamento Interno de Trabajo.

# CAPÍTULO II

# **LA ORGANIZACIÓN**

#### **ARTÍCULO 4: Estructura Organizativa.**

El Banco Nacional de Panamá tendrá una estructura organizativa funcional conforme a recomendación del Gerente General y debidamente aprobada por la Junta Directiva, de forma tal que la Institución cuente con las unidades administrativas necesarias para el ejercicio de sus funciones. Cualesquiera modificaciones a la estructura organizativa deberán ser aprobadas por la Junta Directiva, previa recomendación del Gerente General.

#### **ARTÍCULO 5: Autoridad Nominadora.**

El Gerente General del Banco Nacional de Panamá en su condición de autoridad nominadora, es el responsable de la conducción técnica y administrativa del recurso humano de la institución, y podrá delegar en las unidades administrativas de mando superior, las funciones de dirección de personal.

#### **ARTÍCULO 6:**

Al frente de cada unidad administrativa de mando superior estará un Gerente Ejecutivo el cual desempeñará las funciones de dirección, planificación, organización y control propias del cargo y, como tal, será responsable directo ante la Gerencia General.

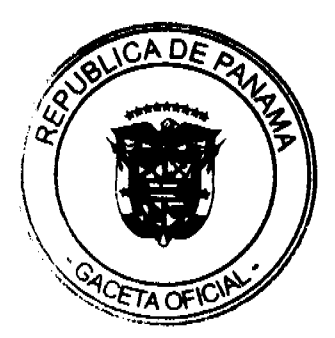

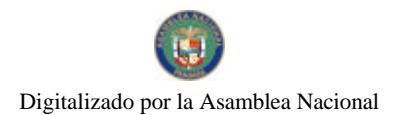

Gaceta Oficial Digital, miércoles 26 de agosto de 2009

 $22$ 

# ARTÍCULO 7: Relaciones entre superior jerárquico y subalternos.

Todo superior jerárquico deberá tratar a sus subalternos con respeto y cortesía, y lo propio harán los subalternos para con sus superiores.

# **TITULO II**

# DEL SERVIDOR PÚBLICO

# **CAPITULO I**

# DISPOSICIONES ADMINISTRATIVAS

# **ARTÍCULO 8: Servidor Público.**

Para los efectos del presente Reglamento Interno de Trabajo, el término servidor público comprenderá a toda persona nombrada temporal o permanentemente, para ocupar cargos en el Banco Nacional de Panamá y que perciba remuneración por sus servicios.

# **ARTÍCULO 9: Requisitos.**

Para ser sujeto a nombramiento como servidor público de la Institución será necesario cumplir con los siguientes requisitos:

- a) Nacionalidad panameña:
- b) Mayor de edad;
- c) Título de estudios superiores, bachiller o cualquier otro título análogo, de conformidad con lo dispuesto en el Manual de Clasificación de Puestos del Banco;
- d) Presentación de certificado médico que acredite que el aspirante goza de buena salud,
- e) No haber sido condenado por cualquier delito contra la propiedad, la fe pública, blanqueo de capitales o delitos financieros, declarado en quiebra o concurso de acreedores;
- f) Constancia del resultado negativo en el uso de drogas ilícitas, estupefacientes o estimulantes;
- g) No tener vinculos de parentesco dentro del tercer grado de consanguinidad y primer grado de afinidad con servidores públicos nombrados en el Banco.

#### ARTÍCULO 10: Toma de Posesión del Servidor Público.

Ningún servidor público podrá ejercer el cargo para el cual ha sido nombrado hasta tanto no tome posesión del mismo, atendiendo a los procedimientos respectivos

Para los efectos fiscales, la remuneración se hará efectiva a partir de la fecha de toma de posesión y en ningún caso tendrá efecto retroactivo.

El servidor público del Banco Nacional de Panamá una vez haya tomado posesión del cargo, será objeto del proceso de inducción y corresponde al superior inmediato del servidor, suministrarle por escrito las funciones básicas e instrucciones específicas del cargo a desempeñar.

#### ARTÍCULO 11: De los Servidores Públicos nombrados de manera probatoria.

El servidor público nombrado de manera probatoria, lo será por un período de tres (3) meses no renovable, al final del cual su desempeño será evaluado por su superior inmediato y notificado de sus resultados. Conforme a los resultados de la evaluación, el superior inmediato deberá recomendar el nombramiento con carácter permanente del servidor evaluado o desestimarlo.

# **ARTÍCULO 12:**

Durante el período de prueba, el Gerente Ejecutivo correspondiente podrá recomendar la destitución del servidor público a su cargo, si a su juicio se demuestra que:

- a) Carece de idoneidad necesaria para el ejercicio del cargo;
- b) No cumple con las obligaciones que le impone el cargo;
- c) Existe alguna otra causa, debidamente razonada, que lo justifique.

# **CAPITULO II**

# RETRIBUCIÓN

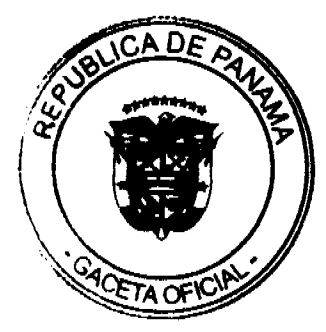

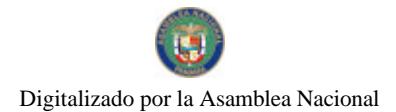

Gaceta Oficial Digital, miércoles 26 de agosto de 2009

# **ARTÍCULO 13:**

Se entenderá por retribución del cargo el salario, gastos de representación, sobretiempo debidamente aprobados por el Gerente Ejecutivo respectivo, diferenciales reconocidos por asignaciones especiales y demás prestaciones que reciban los servidores según corresponda por los servicios prestados.

#### **ARTÍCULO 14:**

No se entenderá como retribución los gastos por refrigerios, alojamiento, alimentación, transporte, y demás emolumentos que sean cubiertos por la Institución, por viajes, giras de trabajo, reuniones y cualquier otra actividad que requiera el traslado en misión oficial del servidor, fuera de su lugar habitual de trabajo, o generadas por trabajos realizados fuera del horario establecido, previa autorización del jefe inmediato.

#### **ARTÍCULO 15:**

La Institución revisará periódicamente su sistema de retribución para ajustarlo a la realidad socio-económica del país.

# **ARTÍCULO 16:**

Todo servidor de la Institución devengará el salario correspondiente al cargo que desempeña, de conformidad con la estructura de salario debidamente aprobada y vigente

# **ARTÍCULO 17:**

El salario o remuneración sólo puede incrementarse por las siguientes causas:

- a) Cambio en la estructura salarial debidamente aprobado por la Gerencia General, en base a la situación del mercado laboral:
- b) Por mérito, basado en el desempeño y según la escala establecida en el sistema de evaluación aprobado por la Gerencia General:
- c) Cambio por ascenso en base a la clasificación de puesto vigente.

#### ARTÍCULO 18: Gastos de Representación.

Los servidores de la Institución podrán recibir gastos de representación de acuerdo a lo dispuesto en las leyes vigentes y las políticas que en tal sentido establezca la Institución.

Los servidores que devenguen gastos de representación no tendrán derecho a percibir pagos en concepto de sobretiempo, ni goce de tiempo compensatorio.

#### ARTÍCULO 19: Gastos de Alimentación y Sobretiempo.

Para los efectos del pago de gastos de alimentación o pago por sobretiempo, éstos serán determinados por el Gerente Ejecutivo o el Gerente de Área respectivo, de acuerdo a las tarifas y límites aprobados por la Administración del Banco, y siempre que existan las partidas presupuestarias para hacer frente a dichos pagos.

#### **CAPITULO III**

# **JORNADA DE TRABAJO**

#### **ARTÍCULO 20: Jornada Ordinaria.**

La jornada máxima de trabajo del servidor público del Banco Nacional de Panamá es de ocho (8) horas diarias y la semana laborable hasta de cuarenta y ocho (48) horas, de acuerdo a los horarios que de tiempo en tiempo establezca el Banco. El período laborado después de la jornada ordinaria de trabajo se entenderá como jornada extraordinaria.

No se entenderá comprendido dentro de la jornada ordinaria de trabajo, el período reconocido a los servidores como descanso.

No se considerará como desmejoramiento de las condiciones de trabajo el hecho de que un servidor labore normalmente cuarenta (40) horas semanales y luego tenga que laborar hasta cuarenta y ocho (48) horas.

#### **ARTÍCULO 21: Horario de Trabaio.**

El horario de trabajo diurno es de 7:45 a.m. a 4:30 p.m. Sin perjuicio de lo anterior, el Banco se reserva la facultad de establecer horarios especiales de trabajo, cuya hora de entrada y salida podrá variar de acuerdo a la naturaleza del servicio que lo requiera.

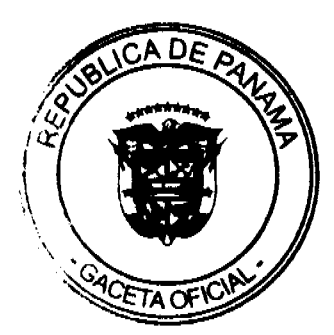

23

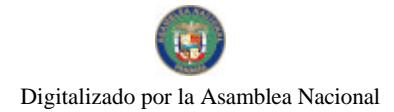

#### No.26354

#### Gaceta Oficial Digital, miércoles 26 de agosto de 2009

Los horarios de trabajo podrán ser variados por disposición de la Gerencia Ejecutiva de Recursos Humanos, mediante circular

#### ARTÍCULO 22: Jornada extraordinaria y tiempo compensatorio.

Se denomina jornada extraordinaria al tiempo efectivamente trabajado por el servidor público, después de finalizado su horario de trabajo, previa autorización escrita de su jefe inmediato con el visto bueno del Gerente de Área o Gerente Ejecutivo, y de acuerdo a la necesidad del servicio.

Sólo se reconocerá como trabajo realizado en jornada extraordinaria aquél que pueda ser comprobado por el Jefe inmediato, y debidamente informado a la Gerencia Ejecutiva de Recursos Humanos.

No se entenderá jornada extraordinaria, el tiempo trabajado por el servidor público durante su período de descanso diario.

La jornada extraordinaria podrá ser pagada en efectivo (sobretiempo) o mediante el reconocimiento de descanso remunerado equivalente al tiempo trabajado en exceso. Todo lo cual se determinará de acuerdo a los porcentajes establecidos en las normas presupuestarias, y las políticas que en tal sentido apruebe la Administración del Banco.

El servidor público tendrá derecho al reconocimiento de tiempo compensatorio cuando haya trabajado jornadas extraordinarias sin que medie el pago en efectivo (sobretiempo), o cuando por necesidad del servicio, el tiempo acumulado por el servidor público en exceso a su jornada ordinaria, hubiese superado el límite permitido para el pago de sobretiempo.

#### **SECCIÓN I**

# ASISTENCIA Y PUNTUALIDAD

#### **ARTÍCULO 23:**

Habrá un registro de asistencia cuyo control estará a cargo de la Gerencia Ejecutiva de Recursos Humanos.

La Gerencia Ejecutiva de Recursos Humanos deberá presentar al Gerente de Área de la unidad administrativa correspondiente, un informe mensual con el resumen de asistencia y puntualidad de cada servidor público.

#### **SUB-SECCIÓN I-A**

#### **TARDANZAS**

#### **ARTÍCULO 24:**

Se entiende por tardanza la acción de presentarse al puesto de trabajo después del inicio de la hora de entrada estipulada en su horario de trabajo.

#### **ARTÍCULO 25:**

El Gerente Ejecutivo de Recursos Humanos determinará los servidores públicos que por su nivel jerárquico o por la naturaleza de su trabajo están exentos de marcar el registro de asistencia.

#### **ARTÍCULO 26:**

La Administración del Banco a través de la Gerencia Ejecutiva de Recursos Humanos, reconocerá a los servidores que tengan veinticinco (25) años o más de servicios en la Institución, el beneficio de no registrar su asistencia.

Los servidores públicos exentos de marcar el registro de asistencia deberán notificar a sus superiores inmediatos en caso de tardanzas o ausencias al puesto de trabajo.

Este beneficio podrá ser revocado por la Gerencia Ejecutiva de Recursos Humanos, previa solicitud sustentada del jefe inmediato, si el servidor público hace uso inadecuado del mismo.

#### **ARTÍCULO 27:**

Las tardanzas producidas por motivos extraordinarios que afecten en forma general a los servidores públicos, tales como huelgas o catástrofes naturales, no se computarán como tardanzas injustificadas. En estos casos la Gerencia Ejecutiva de Recursos Humanos comunicará por los canales pertinentes, las tardanzas justificadas por estos eventos.

Tampoco serán computables como tardanzas injustificadas, aquéllas ocasionadas por cumplimiento de citas médicas previamente comunicadas y por razones de fuerza mayor o caso fortuito que afecte a un servidor público en particular, siempre y cuando avise a su jefe inmediato la razón de su tardanza de manera oportuna.

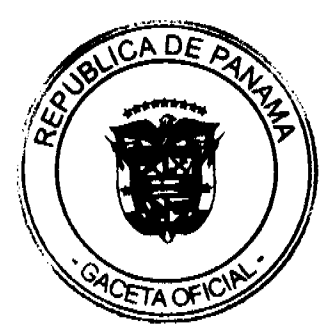

#### Gaceta Oficial Digital, miércoles 26 de agosto de 2009

En estos casos el jefe inmediato informará a la Gerencia Ejecutiva de Recursos Humanos, con el fin de que no se afecten los registros de asistencia de los servidores.

En caso de tardanza injustificada, se sancionará a los servidores de manera acumulativa y progresiva, de la siguiente forma:

- a) Cuatro (4) tardanzas en una quincena: amonestación verbal;
- b) Cinco (5) tardanzas en una quincena y hasta nueve (9) en el mes: amonestación escrita;
- c) Diez (10) tardanzas o más en el mes, o durante dos (2) quincenas consecutivas: suspensión del día de trabajo de conformidad, con lo desarrollado más adelante en este Reglamento;
- d) Veinte (20) tardanzas o más durante cuatro (4) quincenas consecutivas durante un año: destitución directa.

#### **SUB-SECCIÓN I-B**

#### **AUSENCIAS**

# **ARTÍCULO 28:**

Se entiende por ausencias:

- a) No presentarse a laborar por cualquier motivo;
- b) No registrar la entrada o salida en su puesto de trabajo, salvo excepciones debidamente autorizadas por escrito;
- c) Presentarse sin justificación dos (2) horas después de iniciada la jornada normal a su puesto de trabajo.

El servidor público que por olvido no registre su entrada o salida, deberá justificar oportunamente tal situación a su jefe inmediato, a fin de que éste comunique a la Gerencia Ejecutiva de Recursos Humanos su asistencia laboral en el día respectivo.

#### **ARTÍCULO 29:**

Las ausencias se clasifican como justificadas o injustificadas. Las ausencias justificadas darán derecho al pago de la correspondiente remuneración hasta el límite permitido por la Ley.

#### **ARTÍCULO 30:**

Se consideran ausencias justificadas las que sean notificadas al jefe inmediato de manera oportuna y aquellas en las que el servidor hubiese presentado el certificado médico de incapacidad respectivo, por motivos de enfermedad.

Las ausencias por enfermedad serán descontadas del tiempo que la Ley concede al servidor de conformidad con lo establecido en el Artículo 43 del Reglamento Interno de Trabajo y el Artículo 798 del Código Administrativo.

Cuando el servidor público hubiese agotado los quince (15) días correspondientes a la Licencia por Enfermedad pagada por la Institución, y continúe su incapacidad por enfermedad, deberá comunicarlo a su jefe inmediato, a fin de justificar la ausencia con el respectivo certificado médico de incapacidad. Si el servidor no comunica y justifica la ausencia, en un plazo de tres (3) días hábiles se entenderá que ha incurrido en abandono del cargo y estará sujeto a la sanción correspondiente.

#### **ARTÍCULO 31:**

En caso de ausencia injustificada, se sancionará a los servidores de manera acumulativa y progresiva, de la siguiente forma:

- a) Hasta dos (2) ausencias injustificadas en un mes, descuento al salario correspondiente al día o días que se ausentó; b) Tres (3) ausencias injustificadas en un mes o cuatro (4) ausencias injustificadas en tres (3) quincenas consecutivas:
- suspensión del día de trabajo, de conformidad con lo desarrollado más adelante en este Reglamento;
- c) Cinco (5) o más ausencias injustificadas en tres (3) quincenas consecutivas: destitución.

#### **ARTÍCULO 32:**

 $\label{eq:2} \begin{split} \mathcal{L}^{(2)}(t) = \frac{1}{2} \sum_{i=1}^{n} \frac{1}{2} \sum_{j=1}^{n} \frac{1}{2} \left( \frac{1}{2} \sum_{j=1}^{n} \frac{1}{2} \right) \left( \frac{1}{2} \sum_{j=1}^{n} \frac{1}{2} \right) \left( \frac{1}{2} \sum_{j=1}^{n} \frac{1}{2} \right) \left( \frac{1}{2} \sum_{j=1}^{n} \frac{1}{2} \right) \left( \frac{1}{2} \sum_{j=1}^{n} \frac{1}{2} \sum_{j=1$ 

El servidor público que en el periodo correspondiente a cada año calendario se ausente en dos (2) o más ocasiones los días viernes o lunes o el día anterior o posterior a días feriados de fiesta o de duelo nacional sin causa justificada, será sancionado así:

- a) La primera vez con el descuento al salario correspondiente al día que se ausentó.
- b) La segunda vez con el descuento del salario correspondiente al día que se ausentó injustificadamente, más los días de asueto anteriores o posteriores a la ausencia;
- c) La tercera vez podrá ser sancionado con la destitución, a juicio del Gerente Ejecutivo correspondiente y autorización del Gerente General.

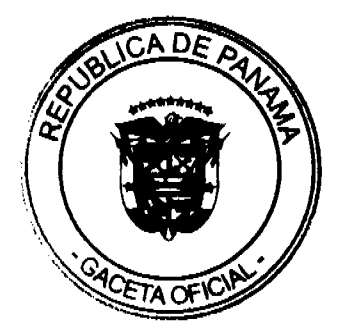

25

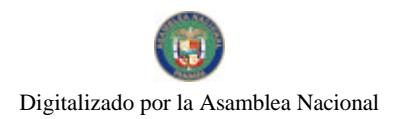

26

# **TÍTULO III**

# ADMINISTRACIÓN DE RECURSOS HUMANOS

# **CAPÍTULO I**

# FUNCIÓN DE LA GERENCIA EJECUTIVA DE RECURSOS HUMANOS

# **ARTÍCULO 33:**

Es función de la Gerencia Ejecutiva de Recursos Humanos supervisar el cumplimiento de las normas contenidas en el Reglamento Interno de Trabajo, su aplicación por los jefes inmediatos y su observación por parte del servidor público.

# **CAPÍTULO II**

# NORMAS APLICABLES PARA LA ADMINISTRACIÓN DEL RECURSO HUMANO

# **ARTÍCULO 34:**

La administración de recursos humanos se regirá de conformidad con lo dispuesto por el Código Administrativo, Ley 38 del 2000, Decreto Ley No. 4 del 2006, Ley No. 9 de 1994 con las excepciones y alcance que específicamente le señale la Ley Orgánica del Banco, este Reglamento, el Código de Ética, los Manuales de Organización, Clasificación de Puestos y de Políticas Administrativas, debidamente aprobados por la Administración.

#### **ARTÍCULO 35: De los Manuales Administrativos.**

Para la administración de los recursos humanos, el Banco aplicará los siguientes Manuales:

- a) Manual de Organización: Describe los objetivos y funciones generales de las unidades administrativas de la Institución;
- b) Manual de Clasificación de Puestos: Describe los puestos de trabajo de la Institución atendiendo a la naturaleza de las tareas y los requerimientos mínimos para la ocupación de los cargos;
- c) Manual de Políticas: Describe las normas e instrucciones de carácter general y de obligatorio cumplimiento, giradas por la Administración para su Recurso Humano.

# **CAPÍTULO III**

#### **ACCIONES DE RECURSOS HUMANOS**

# **ARTÍCULO 36:**

Constituyen acciones de recursos humanos, de manera enunciativa, pero no limitativa, las siguientes: ascensos, reclasificaciones, traslados, vacaciones, licencias, evaluaciones, incentivos y ayudas, permisos, cese de labores, aumentos de salarios, rotación de personal, reclasificaciones, jubilaciones, licencia por maternidad, nombramientos contingentes, transitorios, probatorios y permanentes, destitución, separación del cargo, asignación de gastos de representación, decretos por diferencial, compensación por sucursales alejadas.

Las acciones de personal se concederán mediante decreto de la Gerencia Ejecutiva de Recursos Humanos.

# **SECCIÓN I**

# **ASCENSO**

#### **ARTÍCULO 37:**

Los ascensos deberán ser presentados por el jefe inmediato del servidor público recomendado al Gerente Ejecutivo correspondiente, quien lo deberá referir a la Gerencia Ejecutiva de Recursos Humanos para su revisión, análisis y sustentación. La Gerencia Ejecutiva de Recursos Humanos las remitirá, con su recomendación, a la Gerencia General para su aprobación o rechazo.

# **SECCIÓN II**

# RECLASIFICACIÓN Y TRASLADO

# **ARTÍCULO 38:**

El servidor público podrá ser reclasificado de su cargo actual hacia otro de menor nivel o jerarquía, sin afectar su renumeración, conforme a las disposiciones establecidas en el Manual de Políticas.

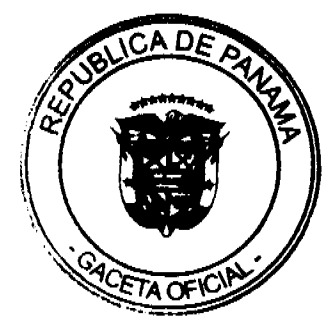

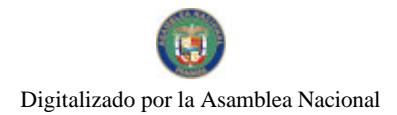

#### Gaceta Oficial Digital, miércoles 26 de agosto de 2009

Podrán realizarse traslados de servidores públicos de un cargo a otro de semejante nivel o jerarquía, siempre que exista la vacante y la partida presupuestaria, conforme a lo siguiente:

- a) Por solicitud del servidor público, al Jefe inmediato, quien la canalizará a la Gerencia Ejecutiva de Recursos Humanos, a través de su Gerente Ejecutivo;
- b) Por razones de servicio, determinadas por la Gerencia Ejecutiva respectiva, conjuntamente con la Gerencia Ejecutiva de Recursos Humanos.

# **SECCIÓN III**

# **VACACIONES**

# **ARTÍCULO 39:**

Todo servidor público tiene derecho a un descanso anual remunerado el cual se calculará a razón de treinta (30) días por cada once (11) meses de trabajo continuo, o a razón de un (1) día por cada once (11) días de trabajo al servicio de la Institución, contados a partir de la fecha de Toma de Posesión del servidor.

El Banco podrá autorizar por conducto del Gerente Ejecutivo respectivo, el uso de días acumulados en concepto de vacaciones, sin que el servidor hubiese cumplido los once (11) meses de trabajo continuo, previa solicitud debidamente justificada.

En caso de retiro o terminación de labores del servidor público, el Banco deberá cancelarle las vacaciones vencidas y las proporcionales, en un término no mayor de treinta (30) días calendarios contados a partir de la fecha efectiva de su retiro o terminación.

#### **ARTÍCULO 40:**

Para efecto del control operativo, financiero y administrativo, todo servidor público debe tomar un minimo de 15 días consecutivos de vacaciones al año, el resto de los cuales podrá tomarlos en bloque de siete (7) días calendario cada uno.

En cualquier caso, los períodos de vacaciones utilizados durante el año por el servidor, deberán incluir cuatro (4) fines de semana.

#### **ARTÍCULO 41:**

Las vacaciones de los servidores públicos serán programadas anualmente por su jefe inmediato y comunicadas por el Gerente Ejecutivo respectivo, a la Gerencia Ejecutiva de Recursos Humanos.

Cada Jefe inmediato tendrá la responsabilidad de velar por el cumplimiento del calendario de vacaciones del personal bajo su cargo.

Por necesidad del servicio, podrá el jefe inmediato reprogramar el uso de las vacaciones por el servidor, en una fecha no mayor a dos (2) meses de la fecha previamente programada.

#### **ARTÍCULO 42:**

Si un servidor público se hospitaliza por enfermedad o accidente durante el tiempo que disfruta de vacaciones, el tiempo que dure dicha hospitalización y el período de incapacidad posterior, si la hubiese, no se considerará parte de las vacaciones y se imputará a la Licencia por Enfermedad, si tiene días acumulados, posponiéndose la fecha de las vacaciones por el tiempo de duración de la hospitalización e incapacidad posterior.

Para los efectos de este artículo, deberá notificarse por escrito a la Gerencia Ejecutiva de Recursos Humanos, el hecho de la hospitalización dentro de los dos (2) días siguientes en que haya ocurrido.

Hecha la notificación dentro del término antes indicado, se aplicará el beneficio que concede este artículo a partir del día siguiente a la notificación.

#### **SECCIÓN IV**

#### **LICENCIAS**

# **ARTÍCULO 43:**

Licencia es el derecho reconocido por Ley o la Administración al servidor público, para ausentarse justificadamente del trabaio.

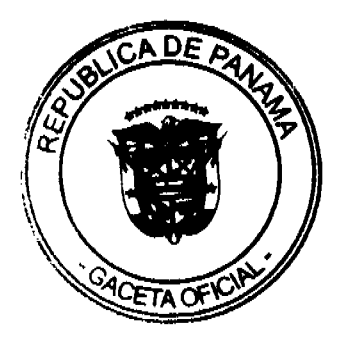

 $\overline{27}$ 

#### Gaceta Oficial Digital, miércoles 26 de agosto de 2009

Las licencias se tramitarán con anterioridad a su uso y deberán ser recomendadas por el Gerente Ejecutivo correspondiente y autorizadas por el Gerente General.

Se exceptúa la Licencia por Enfermedad, la cual deberá ser notificada por el servidor o persona autorizada por este de manera escrita, a su jefe inmediato dentro de un plazo no mayor de dos (2) días calendarios, a partir de la fecha de la inasistencia por enfermedad, quien deberá informarlo inmediatamente a la Gerencia Ejecutiva de Recursos Humanos.

La Licencia de Gravidez, deberá notificarse conforme a los procedimientos que establezca la Caja de Seguro Social, en materia de pensión por gravidez.

Ninguna licencia podrá ser revocada por el que la concede. Sin embargo, el beneficiario, podrá renunciar a la misma, con excepción de la Licencia por Gravidez y por Enfermedad.

Es obligatorio, para todos los jefes de las unidades administrativas correspondientes, comunicar a la Gerencia Ejecutiva respectiva, cualquier alteración o irregularidad observada en el uso de la licencia concedida a los servidores públicos.

#### SUB-SECCIÓN IV-A

# LICENCIAS CON GOCE DE SALARIO

### **ARTÍCULO 44:**

Durante el tiempo que dure este tipo de licencia, la Institución le reconocerá al servidor público el derecho al disfrute del salario. El uso inadecuado de este beneficio, o el recibo de remuneración alguna distinta al salario por el servidor, sin la previa aprobación del Gerente General, dará derecho a la Institución para suspender el reconocimiento del salario, y exigir la devolución de las sumas adelantadas en tal concepto al servidor público.

Salvo aquellas licencias reconocidas por leyes especiales, las que se describen a continuación se listan de manera enunciativa y no taxativa, por lo que en todo momento la Institución se reserva la facultad de otorgar licencias con goce de salario, previa evaluación de: Los requisitos de antigüedad del servidor público, necesidad de capacitación y especialización en relación con el servicio que presta el servidor público solicitante, que genere un inmediato beneficio a la Institución, o si se trata de asuntos personales debidamente justificados por el solicitante.

#### **ARTÍCULO 45: Licencias por Enfermedad.**

El servidor público tiene derecho a esta licencia cuando se encuentre afectado por alguna de las siguientes situaciones:

- a) Por enfermedad debidamente comprobada y notificada al jefe inmediato, hasta por quince (15) días al año, no acumulable en los años subsiguientes, contado a partir de la fecha de aniversario de ingreso del servidor;
- b) Por incapacidad temporal causada por accidente de trabajo o enfermedad profesional en los términos y condiciones que señalen las Leyes del Programa de Riesgos Profesionales de la Caja de Seguro Social.

#### **ARTÍCULO 46: Licencias por Gravidez.**

Toda servidora pública tiene derecho a Licencia por Gravidez, cuando se encuentre en alguno de los siguientes casos:

- a) A catorce (14) semanas por motivo de gravidez, comprobada mediante certificado médico, distribuidas así: Seis (6) semanas antes del parto y ocho (8), después;
- b) Hasta por noventa (90) días cuando se trate de aborto no intencional, de parto prematuro no víable o de cualquier otro caso anormal de parto. El posible descanso forzoso retribuido se concederá de conformidad con las exigencias de salud de la interesada, según lo indique el certificado médico y las prescripciones del galeno que haya atendido el caso, según lo reglamenta la Ley del Programa de Enfermedad y Maternidad de la Caja de Seguro Social.

#### ARTÍCULO 47: Licencias por Capacitación y Especialización.

La Institución promoverá, gestionará y sufragará, total o parcialmente cursos, seminarios y especializaciones relacionadas con el negocio de banca a los servidores públicos.

Según las necesidades del servicio y el perfil del aspirante a la capacitación, la Institución seleccionará a los servidores públicos beneficiarios de estas iniciativas de instrucción, quienes asistirán a las entidades académicas nacionales o internacionales gestoras de las mismas.

Los servidores públicos que resulten beneficiados con esta licencia, deberán regresar a su cargo a la terminación del programa de capacitación, debiendo acreditar la culminación del curso respectivo con nota de pase, y prestarán servicios continuos en el ramo de la especialización, por lo menos durante el doble del tiempo de duración de la licencia, en concepto de lealtad a la Institución.

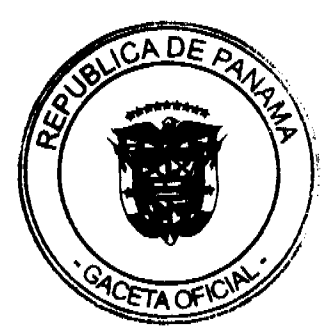

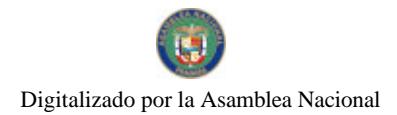

#### No. 26354

#### Gaceta Oficial Digital miércoles 26 de agosto de 2009

Esta licencia de capacitación se tramitará y concederá conforme al procedimiento aprobado por la Administración.

#### **ARTÍCULO 48: Licencias para Asistencia Judicial.**

Este tipo de licencia se otorgará por el tiempo que determine la autoridad competente, para comparecer ante un fribunal de justicia u otro organismo administrativo, para servir como testigo, jurado o parte en cualquier actuación de forzosa aceptación.

# ARTÍCULO 49: Licencias por Nupcias.

La Institución concederá a todos sus servidores públicos licencia por tres (3) días hábiles, por motivo de nupcias civiles una sola vez, contados a partir de la fecha del Acta en la cual consta la celebración del matrimonio.

#### ARTÍCULO 50: Licencias por Duelo.

El servidor público tiene derecho a licencia por duelo del cónyuge y de parientes dentro del primer grado de consanguinidad por el término de cinco (5) días hábiles.

Cuando se trate de parientes dentro del segundo y tercer grado de consanguinidad, y hasta el segundo grado de afinidad, al servidor público podrá concedérsele licencia por duelo de uno (1) a tres (3) días hábiles siempre que no superc un máximo anual de ocho (8) días hábiles.

La concesión de este tipo de licencia estará a cargo del Gerente de Área respectivo, previa presentación del certificado de defunción del pariente del servidor público.

# **SUB-SECCIÓN IV-B**

# **LICENCIAS SIN SALARIO**

ARTÍCULO 51: Todo servidor público con dos (2) o más años de servicio en la Institución tendrá derecho a solicitar licencia sin salario, salvo las excepciones que más adelante se establezcan en este Reglamento o las que disponga en el futuro la Administración.

#### **ARTÍCULO 52: Licencias por Estudio.**

Los servidores públicos podrán disfrutar de licencia por estudio dentro o fuera del país, sin que se les asigne reemplazo, por un período máximo de dos (2) años, no prorrogable, siempre y cuando hayan cumplido tres (3) años de servicios en la Institución.

La licencia por estudio será solicitada por el servidor público a su Gerente Ejecutivo, quien la canalizará a la Gerencia Ejecutiva de Recursos Humanos, y esta a su vez recomendará su aprobación o no a la Gerencia General.

#### ARTÍCULO 53: Licencias por Asistencia a otras Dependencias del Estado.

La Institución podrá conceder licencias hasta por sesenta (60) días en el año, para prestar asistencia técnica a otras dependencias del Estado en casos especializados propios de las funciones de la Institución. En todo caso, la dependencia solicitante remunerará al servidor, salvo que exista un acuerdo de compensación económica entre ésta y el Banco

#### **ARTÍCULO 54: Licencias por Razones Personales**

Podrá concederse esta licencia a los servidores públicos que así lo soliciten, por causas debidamente comprobadas, hasta por un periodo de un (1) año, prorrogable por una sola vez, mediante solicitud del interesado a su Gerente Ejecutivo y aprobada por el Gerente General

# ARTÍCULO 55: Licencia para Asumir Cargo de Elección Popular.

Los servidores públicos que en virtud del sufragio popular les sea conferido el ejercicio de una función pública, gozarán de licencia por el término del mandato a ellos otorgado.

#### ARTÍCULO 56: Licencia para Asumir Cargo de Libre Nombramiento y Remoción.

Los servidores públicos que sean nombrados en cargos de libre nombramiento y remoción, en ocasión de la naturaleza de sus funciones y la confianza de sus superiores, gozarán de licencia durante el término en que el nombramiento se encuentre vigente.

**SECCIÓN V** 

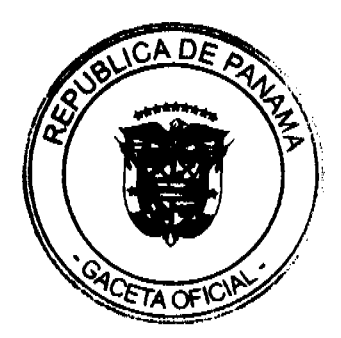

29

**PERMISOS** 

30

# **ARTÍCHLO 57.**

Se entiende por permiso a las ausencias justificadas del puesto de trabajo, autorizadas por escrito por el jefe inmediato del servidor y cuya duración no supere a un (1) día de trabajo.

#### **ARTÍCULO 58:**

El jefe inmediato podrá autorizar por escrito que un servidor se ausentare de su puesto de trabajo por períodos menores a un (1) día de trabajo, para atender asuntos oficiales, asuntos personales de urgencia, asistencia a funerales, actividades cívicas, conferencias o por cualquier otro motivo justificable.

El servidor estará obligado a compensar el tiempo conferido en concepto de permiso, con la equivalente cantidad de horas extraordinarias, que según las necesidades del servicio le requiera su jefe inmediato.

# **SECCIÓN VI**

# **EVALUACIONES**

#### **ARTÍCULO 59:**

Es la acción de recursos humanos que permite a la Institución valorar la capacidad, el desempeño y rendimiento del servidor público a su servicio, y que sirve de base a su vez, para los sistemas de nombramiento, retribución, incentivo, capacitación y sanción.

El Banco procurará que el objetivo primario de las evaluaciones sea el de motivar al servidor hacia la mejora continua en la prestación del servicio.

#### ARTÍCULO 60: Tipos de Evaluación.

Existirán tres (3) tipos de evaluaciones:

- a) Evaluaciones Ordinarias: Son aquellas que se realizan una vez al año por el jefe inmediato del evaluado. Si el resultado de la evaluación ordinaria es deficiente o insatisfactorio, podrá el jefe inmediato realizar una evaluación ordinaria adicional, transcurridos tres (3) meses de la última evaluación ordinaria, a fin de verificar si se han corregido las circunstancias que originaron el resultado deficiente.
- b) Evaluaciones Extraordinarias: Son aquellas que permiten realizar un monitoreo o seguimiento del desempeño y rendimiento del servidor. Estas evaluaciones extraordinarias no tienen un efecto definitivo, ya que su finalidad es permitirle al servidor conocer su desempeño, y realizar los ajustes y correctivos necesarios, antes de la siguiente evaluación ordinaria.
- c) Evaluaciones en Período Probatorio: son aquellas evaluaciones realizadas al final del período probatorio de un aspirante a posición permanente, que le permite a la Institución determinar si aquél cuenta con las competencias y desempeño suficiente, para ser nombrado como servidor público en una posición permanente.

No obstante, en aquellos casos en los que a juicio del Jefe inmediato considere que el aspirante a servidor público no cumple con las expectativas del cargo, éste podrá recomendar al Gerente Ejecutivo respectivo la finalización del período de prueba.

#### **ARTÍCULO 61:**

El Banco implementará procedimientos, parámetros, valores a calificar y puntuaciones que permitan una evaluación objetiva, estableciendo para ello instructivos y formatos de fácil lectura y aplicación, que deberán ser divulgados oportunamente, tanto a los jefes inmediatos como a los servidores públicos a su cargo, así como las fechas en las que se realizarán estas evaluaciones.

El instructivo de evaluaciones deberá contener a su vez, los derechos y obligaciones del evaluador y el evaluado.

Sin perjuicio de lo anterior, las disconformidades expresadas por el evaluado en el documento de evaluación, deben ser atendidas y resueltas por el Gerente Ejecutivo, quien procurará conciliar un resultado satisfactorio tanto para el evaluado como el evaluador.

El evaluado disconforme deberá presentar evidencia que sustente su disconformidad.

**SECCIÓN VII** 

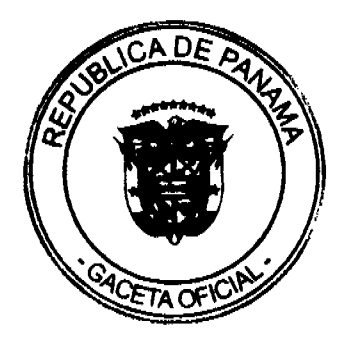

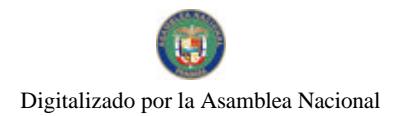

#### *RENEFICIOS V PRESTACIONES*

# **ARTÍCULO 62:**

Es la acción de recursos humanos que busca reconocer y estimular el desempeño y rendimiento del servidor, así como colaborar en circunstancias en donde el apoyo de la Institución sea requerido por sus servidores.

El Banco establecerá e implementará programas de incentivo y ayuda, que podrán estar conformados por componentes de indole económico, sociocultural y educativo, con el fin de promover el logro de metas, gestión de calidad, trabajo en equipo, aumento de la productividad y eficiencia, identificación del servidor hacia los objetivos institucionales, así como la demostración de solidaridad con aquellos servidores cuyas circunstancias de vida lo requieran.

# **ARTÍCULO 63:**

El Banco, a través de la Gerencia Ejecutiva de Recursos Humanos, creará, implementará y divulgará los diversos programas de beneficios y prestaciones al alcance de todos sus servidores, garantizando la igualdad de oportunidad de acceso y disfrute.

# **CAPITULO IV**

# RETIROS DE LA ADMINISTRACIÓN PÚBLICA

# **ARTÍCULO 64:**

El servidor público quedará retirado de la administración pública por los casos siguientes:

- a) Renuncia escrita del servidor público, debidamente aceptada.
- b) Pensión por invalidez definitiva, de conformidad con la Ley.
- c) Destitución.
- d) Fallecimiento del servidor público.

# ARTÍCULO 65: Renuncia.

El servidor público manifestará con 15 días de anticipación por escrito, en forma libre y espontánea su decisión de renunciar al cargo a su jefe inmediato. La renuncia será aceptada por la autoridad nominadora.

En caso que el servidor público incurra en la violación de esta norma, se le descontará de su liquidación el equivalente a una (1) semana de trabajo.

La renuncia no será aceptada en aquellos casos que el servidor público sea sujeto de una investigación dentro del procedimiento disciplinario administrativo.

# ARTÍCULO 66: Pensión por Invalidez Definitiva.

Los servidores públicos se regirán por las regulaciones que para los efectos de pensión por invalidez estén estipulados en la Ley de la Caja del Seguro Social

# ARTÍCULO 67: Destitución.

Consiste en el retiro definitivo del servidor público del cargo que desempeña, por incurrir en falta que amerite dicha sanción.

La sanción de destitución será decretada por el Gerente General o en quien él delegue esta facultad.

#### **TÍTULO IV**

# DERECHOS, DEBERES Y PROHIBICIONES DEL SERVIDOR PÚBLICO

# **CAPÍTULO I**

# **DERECHOS**

ARTÍCULO 68: Todo servidor público de la Institución tendrá, sin perjuicio de otros derechos y privilegios establecidos en las normas constitucionales, legales y reglamentarias, los derechos que se señalan en este artículo:

- a) Ejercer las funciones atribuidas a su cargo.
- b) Hacer uso del descanso anual remunerado.
- c) Solicitar la concesión de licencias.
- d) Recibir remuneración de acuerdo a la complejidad del cargo ejercido y su desempeño.

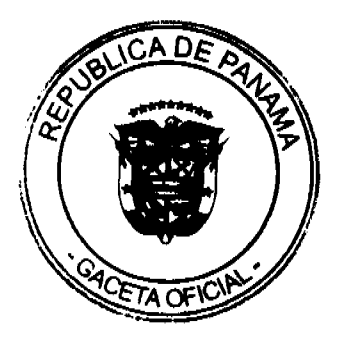

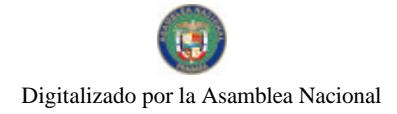

#### Gaceta Oficial Digital, miércoles 26 de agosto de 2009

- e) Percibir compensación por jornadas extraordinarias de acuerdo a las políticas que en tal sentido emita e informe la institución.
- f) Participar en el programa de beneficios y bonificaciones por méritos, antigüedad, rendimiento, jubilación y cualesquiera otros, aprobados por la institución
- g) Gozar de confidencialidad en el trámite de quejas formuladas por terceras personas en su contra, por incumplimiento de las funciones inherentes a su cargo, así como en los procesos disciplinarios que en su contra inicie la Institución.
- h) Solicitar y recibir respuesta acerca de la información contenida en su expediente de Recursos Humanos.
- i) Recurrir las decisiones que en su perjuicio emita la Institución y de las cuales sea notificado o tenga conocimiento.
- j) Conocer y obtener sus evaluaciones periódicas.
- k) Recibir capacitación para mejor ejercicio de su cargo.
- 1) Trabajar en ambiente seguro, higiénico y adecuado, así como con equipo y maquinaria en buenas condiciones físicas y mecánicas que garanticen su protección, salud y seguridad de acuerdo con la naturaleza de su trabajo, y sin que ello conlleve costo alguno para el servidor.
- m) Ser informado acerca de la organización, planes, programas y actividades de la Institución, a las atribuciones, deberes y responsabilidades que le compete desarrollar en su puesto de trabajo, a través de circulares, boletines, murales, correos electrónicos y otros medios apropiados.
- n) Presentar peticiones, quejas y solícitudes en forma escrita a su jefe inmediato y obtener atención y respuestas a las mismas dentro de un plazo no mayor de 30 días;
- o) Concursar para posiciones vacantes, de acuerdo a los requisitos y competencias que exija la Institución para esta posición.
- p) Hacer recomendaciones válidas para el uso mejoramiento del servicio, seguridad y el mantenimiento de la buena imagen del Banco.
- q) Recibir por escrito las funciones para las cuales fue nombrado y en base a las que será evaluado.

#### **CAPÍTULO II**

# **DEBERES**

ARTÍCULO 69: Son deberes del servidor público de la Institución, sin perjuicio de otros deberes, obligaciones y prohibiciones establecidos en las normas constitucionales, legales y reglamentarias, los que se señalan en este artículo:

- a) Cumplir estrictamente con las funciones inherentes al cargo, políticas y procedimientos, en el tiempo y lugar establecidos por la Institución.
- b) Cumplir estrictamente, con la jornada laboral que se le haya asignado según nombramiento o asignación especial relacionada con su trabajo.
- c) Desempeñar sus funciones con honestidad, competencia profesional, eficiencia, dinamismo y lealtad, cumpliendo con los principios contenidos en el Código de Ética de la Institución.
- d) Manejar con estricta confidencialidad las operaciones, transacciones y negocios del Banco y de sus clientes.
- e) Informar a su jefe inmediato sobre cualquiera deficiencia o irregularidad que note en el trabajo, en la conducta de sus compañeros o sobre cualquier asunto que considere de importancia para la mejor marcha de la unidad administrativa en la cual sirve.
- f) Conservar en buen estado los objetos, instrumentos, útiles, equipo y maquinarias que sean entregados para la ejecución de sus labores, velando porque no sufran otro deterioro que el derivado del uso normal, no utilizándolos para otros fines que aquellos al que estén destinados, o en actividades ajenas a las funciones que le han sido estipuladas por la Institución.
- g) Ser disciplinado, cortés y respetuoso para con su jefe, subalternos, compañeros y el público que acude a las oficinas de la Institución, de tal forma que no menoscabe la imagen y buena marcha de la Institución.
- h) Cumplir con diligencia y buena voluntad las órdenes de su jefe, o quien interinamente lo sustituya, relativas al servicio y a los deberes del cargo que desempeña, o cualquier otra función que se le encomiende dentro de la propia Institución o en representación de ella, así como colaborar con sus compañeros de trabajo cuando así se le indique, siempre y cuando no contradiga los procedimientos establecidos en la norma y no atenten contra su honra y dignidad.
- i) Resolver dentro del término de treinta (30) días de efectuada la petición, consulta o queja hecha por cualquier cliente o interesado, siempre que ésta se presente por escrito, en forma respetuosa y el servidor público sea el competente para ello.
- j) Salvo instrucción superior en contrario y de acuerdo a los requisitos del cargo, asistir o mantenerse en el puesto de trabajo prestando el servicio en jornada extraordinaria, hasta que llegue su reemplazo o concluya la gestión bajo su responsabilidad.
- k) Informar a su jefe inmediato para que lo declare impedido de la atención de un trámite administrativo que ataña a los familiares del servidor público hasta el cuarto grado de consaguinidad o segundo de afinidad.
- I) Portar, en lugar visible, el carné que lo identifica como servidor de la Institución y vestir el uniforme reglamentario dentro de las horas laborables, de acuerdo a su cargo;
- m) Mantener indices satisfactorios en sus referencias como sujeto de crédito.
- n) Someterse a pruebas de uso de drogas ilícitas estimulantes, estupefacientes, o alcoholemia, en cualquier momento que lo disponga la Gerencia Ejecutiva de Recursos Humanos.

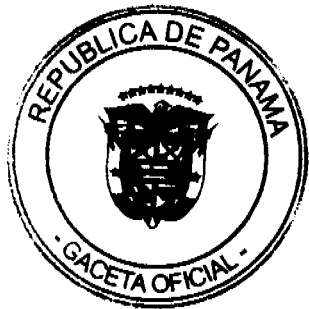

# **CAPÍTULO III**

# **PROHIBICIONES**

# **ARTÍCULO 70:**

Con el objeto de garantizar la buena marcha del Banco, el logro de los objetivos generales de la Administración y el efectivo ejercicio de los derechos mencionados, está prohibido a los servidores públicos de la Institución:

- a) Divulgar los asuntos o negocios de la Institución, de sus clientes y de sus proveedores.
- b) Apropiarse, usar directa o indirectamente o permitir el uso de cualquier bien o recurso de la Institución para fines ajenos a las actividades propias de ésta.
- c) Resolver, atender o en cualquier sentido estar relacionado personalmente con asuntos de la Institución en los cuales pueda estar directamente interesado, o lo estén su cónyuge o parientes hasta el cuarto grado de consanguinidad o segundo de afinidad.
- d) Celebrar o gestionar para si o a su favor, contratos de suministro de bienes o de servicios con la Institución, ya sea en su propio nombre o por intermedio de terceros.
- e) Distraer tiempo de sus horas de oficina para dedicarlos a asuntos ajenos a los intereses de la Institución.
- f) Recibir en horas de oficina llamadas telefónicas o visitas de carácter personal, que interrumpan la buena marcha de sus labores.
- g) Ausentarse de la oficina de trabajo sin causa justificada o previo permiso del jefe respectivo.
- h) Discutir o hablar en forma descomedida o hacer propaganda dentro de la Institución, o durante el desempeño de sus funciones, de cualesquiera temas no relacionados con la Institución. Así mismo, está prohibido incitar u obligar a subalternos o compañeros de trabajos a participar en las actividades antes mencionadas.
- i) Servir en cargos remunerados o no, como servidores públicos regulares o eventuales de la Administración Pública, del Municipio o de otras Instituciones Autónomas del Estado, exceptuando:
- i.1. Los que por mandato de la Ley sean obligatorios.
- i.2. Los casos que sean expresamente autorizados por la Gerencia General.

i.3. Los relacionados con la educación nacional. Se exceptúa igualmente los casos en que se otorgue licencia especial al servidor

j) Contraer deudas, obligaciones y prestar fianzas por montos que no pueda satisfacer con su salario o ingreso normal.

#### PARÁGRAFO:

Los servidores públicos cuyos salarios sean secuestrados o embargados, tendrán la obligación de obtener el levantamiento de dicho secuestro o embargo dentro de un plazo no mayor de quince (15) días hábiles contados a partir del momento en que la Institución reciba el Oficio de secuestro o embargo. De no lograr el servidor público el levantamiento del secuestro o el embargo, dentro del píazo establecido, esto constituirá causal de destitución directa.

- k) Dedicarse a actividades de agiotísmo o a cualquier tipo de actividades comerciales dentro del Banco y a actividades competitivas con el negocio de banca, dentro o fuera de las horas laborables.
- 1) Solicitar y aceptar regalos, propinas o cualquier tipo de artículo u objeto como gratificación por las ejecuciones propias de su cargo, sin perjuicio de lo dispuesto en el Código de Ética.
- m) Usar sus horas laborables para efectuar operaciones y especulaciones bursátiles, financieras y económicas en su propio beneficio o de su cónyuge, parientes hasta el cuarto grado de consanguinidad y segundo de afinidad o de terceros.
- n) Asistir a sitios de juegos, tales como casinos y otras casas de juego, en horas laborables.
- o) Vestir el uniforme de trabajo en bares, casinos, discotecas, clubes nocturnos o similares en horas después de su iornada de trabajo.
- p) Acudir al trabajo o estar dentro del mismo en estado de embriaguez o bajo los efectos de estimulantes, estupefacientes o cualquier droga ilícita o cualquier condición análoga.
- q) Portar armas durante las horas de labores, salvo aquellos que, por razón de su cargo, estén autorizados por la Administración para hacerlo.
- r) Efectuar rifas y colecta de contribuciones entre el personal de la Institución, para beneficio propio, de cualquier naturaleza que ellas sean, salvo aquellas de carácter social, internas de la Institución y las de índole humanitaria.
- s) Comprar mercancía a los vendedores ambulantes que por alguna razón logren introducirse a la Institución con ese propósito.
- t) Comprometerse como fiador o codeudor frente al Banco durante el ejercicio de sus funciones. (Basado en el Decreto Ley No. 4 del 18 de enero del 2006, Art. 28).

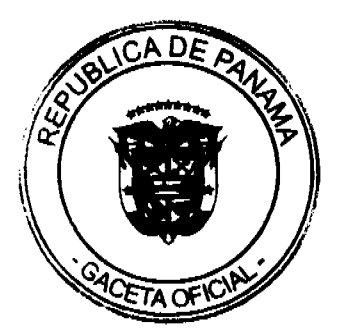

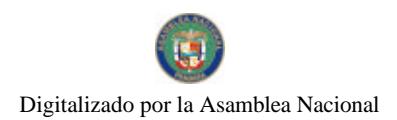

#### **TÍTULO V**

# MEDIDAS DISCIPLINARIAS E INVESTIGACIÓN DE FALTAS

# $CAPITHLOI$

# DE LAS FALTAS Y DE LAS SANCIONES

# SECCIÓN I

# DE LAS FALTAS

#### **ARTÍCULO 71:**

Constituye falta toda conducta del servidor público contraria a las disposiciones legales y reglamentarias aplicables en el ejercicio de su cargo.

# **ARTÍCULO 72:**

El servidor público que incumpla con las disposiciones establecidas en este Reglamento será sancionado disciplinariamente sin perjuicio de su responsabilidad civil y penal proveniente del mismo hecho

# **SECCIÓN II**

#### DE LAS SANCIONES

# ARTÍCULO 73: Amonestación Verbal.

Es la sanción por la cual el Jefe inmediato o superior jerárquico llama la atención en privado al servidor público con respecto a una conducta considerada como violatoria de las normas legales y reglamentarias aplicables. El jefe inmediato debe hacer constar en el expediente de personal del servidor público, la aplicación de ésta sanción.

#### ARTÍCULO 74: Amonestación Escrita.

Es la sanción por la cual el Jefe inmediato llama la atención por escrito a un subalterno, si así lo amerita. El jefe inmediato remitirá copia de la sanción al expediente de personal del servidor público.

#### **ARTÍCULO 75: Suspensión.**

Es la sanción impuesta por el jefe inmediato que consiste en la separación temporal de las labores del servidor público por un tiempo determinado, sin derecho a remuneración, acompañada de la prohibición al servidor de ingresar al área de trabaio, mientras dure la sanción aplicada.

La aplicación de la suspensión será progresiva, de forma que consistirá de cinco (5) días hábiles la primera vez y luego diez (10) días hábiles.

Durante un período de doce (12) meses, no se podrá exceder de un total de quince (15) días hábiles acumulados en concepto de suspensión

La reincidencia en la conducta, agotado el máximo permitido, será sancionada con la destitución directa.

# **ARTÍCULO 76: Destitución.**

Es la sanción que genera el retiro forzoso del servidor público de la Administración

# **ARTÍCULO 77:**

Son causales de destitución directa, además de las conductas prohibidas expresamente por este Reglamento:

- a) Hacer uso indebido o no autorizado de los dineros y bienes del Banco, así como, de los dineros y bienes depositados y confiados al Banco.
- b) Apropiarse ilegítimamente de materiales, cquipo o valores de propiedad o en custodia del Banco, que genere una grave lesión a su patrimonio.
- c) Presentar para su nombramiento información, certificados y documentación falsa.
- d) Recibir pago por parte de particulares, como contribuciones o recompensas por la ejecución de acciones inherentes a su cargo.
- e) Alterar, eliminar o en cualquier forma dañar de manera intencional datos, programas, archivos, equipos y dispositivos informáticos del Banco.
- f) Ausentarse sin causa justificada o sin permiso del jefe inmediato, durante cinco (5) días hábiles, en el transcurso

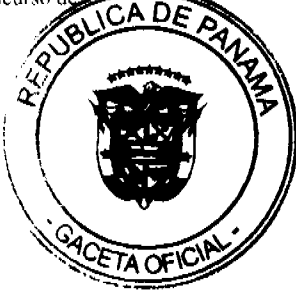

#### Gaceta Oficial Digital, miércoles 26 de agosto de 2009

 $un(1)$  mes.

- g) Utilizar su cargo para obligar a un servidor público del Banco a realizar actos en beneficio propio o de terceros.
- h) Realizar en el lugar de trabajo actos que atenten contra la moral y las buenas costumbres.
- i) La exacción, cobro o descuento de cuotas o contribuciones para fines políticos a los servidores públicos aun a pretexto de que son voluntarias.
- j) Exigir la afiliación o renuncia a un determinado partido para poder optar a un puesto público o poder permanecer en el mismo.
- k) Todo tipo de actividad proselitista o de propaganda política, tales como la fijación, colocación o distribución de anuncios o afiches a favor de candidatos o partidos políticos en las oficinas, dependencias y edificios públicos, así como el uso de emblemas, símbolos distintivos o imagenes de candidatos o partidos dentro de los edificios públicos, por parte de los servidores
- l) Ordenar a los subalternos la asistencia a actos políticos de cualquier naturaleza, o utilizar con este fin vehículos o cualesquiera otros recursos del Estado; impedir la asistencia de los servidores públicos a este tipo de actos fuera de hora laborables
- m) Alterar, retardar o negar injustificadamente el trámite de asuntos, o la prestación del servicio que le corresponde, de acuerdo a las funciones de su cargo.
- n) Dar trato privilegiado a los trámites de personas naturales o jurídicas de familiares que pretendan celebrar contratos en la Nación, o que solíciten o exploten concesiones administrativas, o que sean proveedores o contratistas de la misma.
- o) Ejercer la función pública en la misma unidad administrativa, o en unidades administrativas que mantenga ente sí relaciones de control y fiscalización en las que comparta el servidor público su cónyuge, pareja de unión consensual u otros parientes dentro del tercer grado de consanguinidad y segundo de afinidad, original o sobreviniente.
- p) Incurrir en acoso sexual, entendiéndose por tal el hostigamiento con motivaciones o contenidos sexuales, en forma física, verbal, gestual o por escrito, de un servidor público a otro, del mismo u otro sexo que ni expresa ni tácitamente lo hayan solicitado y que afecta el ambiente laboral.
- q) No guardar rigurosa reserva de la información o documentación que conozca por razón del desempeño de sus funciones, y que no esté destinada al conocimiento general.
- r) No acatar en tiempo oportuno los fallos judiciales, los laudos arbitrales y las decisiones administrativas provenientes de las autoridades competentes respectivas.
- s) Obtener en dos (2) evaluaciones del desempeño ordinarias consecutivas una calificación de no satisfactorio.
- () Pérdida de la confianza ocasionada por el incumplimiento de los deberes y obligaciones consagradas en este Reglamento.

# **CAPITULO II**

# DE LA APLICACIÓN DE LAS SANCIONES

#### **ARTÍCULO 78:**

Las sanciones contempladas en el presente Reglamento se aplicarán teniendo en cuenta los siguientes factores:

- a) La reincidencia en la comisión de la falta;
- b) La gravedad de las repercusiones de las faltas.

#### **ARTÍCULO 79:**

Los servidores públicos no podrán ser sancionados sino por sus jefes inmediatos y conforme a los límites establecidos en el presente Reglamento, ni más de una vez por el mismo hecho.

#### **ARTÍCULO 80:**

El derecho para aplicar sanciones a las conductas contrarias al presente Reglamento prescribe a los 60 días, contados a partir del momento en el que el jefe inmediato tenga conocimiento de la comisión de las mismas.

#### **ARTÍCULO 81: Debido proceso.**

Salvo en los casos de infracciones plenamente comprobadas, ningún servidor público podrá ser sancionado sin ser escuchado antes de que se imponga la sanción, y ser debidamente notificado una vez impuesta ésta.

Cuando el jefe inmediato del servidor estime que su subalterno ha cometido alguna falta, inmediatamente lo llamará, le expondrá los cargos y escuchará su defensa. Si el jefe inmediato considera que debe aplicársele alguna de las sanciones establecidas en este Reglamento, se le comunicará inmediatamente al servidor.

La sanción se deberá notificar por escrito, salvo que sea la de amonestación verbal, explicando la causa que dio motivo a la aplicación de la sanción.

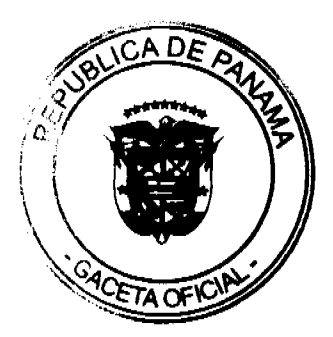

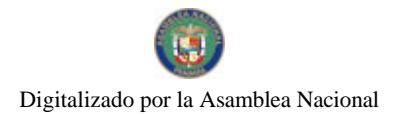

Gaceta Oficial Digital, miércoles 26 de agosto de 2009

# **ARTÍCULO 82:**

Las amonestaciones escritas y las suspensiones serán aplicadas por el jefe inmediato del servidor público, con el visto bueno del Gerente Ejecutivo correspondiente, tan pronto sean de su conocimiento. El original de la sanción se le entregará al servidor, y copia de la misma deberá tener acuse de recibo, que deberá ser remitido a su expediente de personal.

#### **ARTÍCULO 83:**

Salvo la destitución directa, las demás sanciones que se impongan a un servidor estarán sujetas al recurso de reconsideración dentro del término de cinco (5) días, hábiles contados a partir del día siguiente al de su notificación. Este recurso se interpondrá ante el mismo servidor que aplicó la sanción.

#### САРІТША Ш

# PROCEDIMIENTO ADMINISTRATIVO DISCIPLINARIO PARA LA APLICACIÓN DE DESTITUCIÓN

#### SECCIÓN I

# **INVESTIGACIÓN DE LA CAUSAL**

# **ARTÍCULO 84:**

El proceso administrativo disciplinario para la aplicación de destitución directa dará inicio mediante solicitud formal por escrito, a través de memorando o informe presentado por el jefe inmediato del servidor público a investigar, con el refrendo del Gerente Ejecutivo respectivo.

Esta solicitud deberá establecer la conducta considerada como causal y las razones que sustentan la imposición de la destitución solicitada. En todo momento el servidor público tendrá derecho a ejercer los descargos, tal como se desarrolla en el presente Reglamento Interno de Trabajo.

# **ARTÍCULO 85:**

Corresponderá a la Gerencia Ejecutiva de Recursos Humanos recibir la solicitud de destitución y realizar la investigación sumaria que no durará más de quince (15) días hábries.

Una vez recibida la solicitud, la Gerencia Ejecutiva de Recursos Humanos notificará al servidor público que está siendo investigado, y le advertirá que cuenta con cinco (5) días hábiles para presentar por escrito los descargos que estime conveniente.

En caso de que el servidor público sea sorprendido in fraganti en la comisión de alguna de las causales que conllevan la destitución directa, el derecho a descargo se le reconocerá a partir de la hora siguiente al recibo de la solicitud por Recursos Humanos, y el servidor público deberá acreditar de inmediato sus descargos.

# **ARTÍCULO 86:**

Mientras dure la investigación, el Gerente Ejecutivo correspondiente podrá asignarle provisionalmente al servidor público investigado, funciones distintas a las que ejercía hasta el momento de ser investigado.

#### **ARTÍCULO 87:**

Dentro del plazo dispuesto para la investigación, la Gerencia Ejecutiva de Recursos Humanos presentará un informe al Gerente Ejecutivo correspondiente sobre los resultados de aquélla.

Si el informe concluyese que la conducta investigada constituye causal que amerita la aplicación de la destitución solicitada, el Gerente General o en su defecto el Gerente Ejecutivo expresamente facultado para ello, decretará mediante resolución motivada la destitución, debiendo indicar los recursos legales que le asisten al servidor público destituido.

Esta resolución deberá ser notificada personalmente al servidor público sancionado, para que pueda ejercer los derechos reconocidos a su favor por la ley. Esta resolución surtirá efectos a partir del día siguiente a su notificación.

Si la investigación concluyese que el servidor público no es responsable de la comisión de la causal, se le reasignará a sus funciones originales, y deberá el Gerente Ejecutivo ordenar el archivo del expediente disciplinario.

#### **ARTÍCULO 88:**

Una vez notificada personalmente al servidor público la resolución por la cual se decreta la destitución, este contará con cinco (5) días hábiles siguientes a la notificación, para sustentar el recurso de reconsideración ante el Gerente General o el Gerente Ejecutivo facultado para ello.

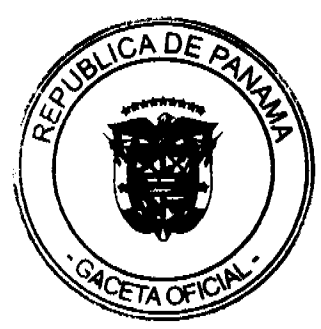

36

#### Gaceta Oficial Digital, miércoles 26 de agosto de 2009

Resuelto el recurso de reconsideración en contra del servidor público, este contará con cinco (5) días hábiles, contados a partir de su notificación personal de la resolución que decide la reconsideración, para sustentar el recurso de apelación, ante la Junta Directiva.

La resolución que decida el recurso de apelación deberá indicar además de lo resuelto, que se ha agotado la via gubernativa.

La sustentación de los recursos administrativos contemplados en esta sección no conlleva la suspensión de los efectos de la destitución y su trámite se realizará en el efecto devolutivo.

El recurso de apelación puede presentarse sin que sea necesario interponer previamente el de reconsideración.

#### **ARTÍCULO 89:**

Las resoluciones que decidan los recursos interpuestos por el servidor público, serán notificadas personalmente.

En aquellos casos en que resulte infructuosa la notificación personal al servidor público de las resoluciones dictadas en los procesos administrativos disciplinarios, se procederá conforme a las reglas de notificación por edicto en los términos señalados en la ley de procedimiento administrativo general (Ley 38 del 2000). A partir de la desfijación de los edictos se tendrá por notificada la resolución.

#### **ARTÍCULO 90:**

El Banco contará con un plazo de hasta dos (2) meses para resolver cualquiera de los recursos sustentados por el servidor público en término oportuno. De no resolver los recursos en el término establecido, se considerará agotada la vía gubernativa

#### **ARTÍCULO 91:**

Si el (los) recurso(s) es (son) resuelto (s) a favor del servidor público, una vez quede notificada la resolución que revoca la destitución, se restituirá al servidor público a su cago y tendrá derecho al pago de los salarios dejados de percibir durante el período en que el se decretó la destitución.

# **TITULO VI**

# **DISPOSICIONES ESPECIALES**

#### ARTÍCULO 92: Divulgación del Reglamento Interno.

Este Reglamento Interno será divulgado por la Gerencia Ejecutiva de Recursos Humanos a todos los servidores públicos del Banco Nacional de Panamá, sin excepción. Una vez finalizado el período de divulgación de este Reglamento, el desconocimiento de sus disposiciones no eximirá al servidor público de su obligatorio cumplimiento.

#### ARTÍCULO 93: Modificaciones al Reglamento Interno.

Este Reglamento Interno podrá ser modificado por Resolución de la Junta Directiva del Banco Nacional de Panamá, con el concepto favorable del Gerente General.

#### ARTÍCULO 94: Derogación

Se deroga en todas sus partes el vigente Reglamento Interno de Trabajo del Banco Nacional de Panamá, aprobado mediante reunión de la Junta Directiva de esta Institución, en sesión del 26 de junio de 1990 por medio de Resolución No.18 del 24 de octubre de 1990, reformadas por las sesiones del 7 de agosto de 1991, 22 de julio de 1992 y 3 de agosto del 2004

#### **ARTÍCULO 95: Vigencia**

Este Reglamento Interno de Trabajo comenzará a regir a los treinta (30) días contados a partir de su aprobación.

Dado en la Ciudad de Panamá, a los seis (6) días del mes de abril de dos mil nueve (2009).

CÚMPLASE,

Arturo D. Melo S.

Presidente

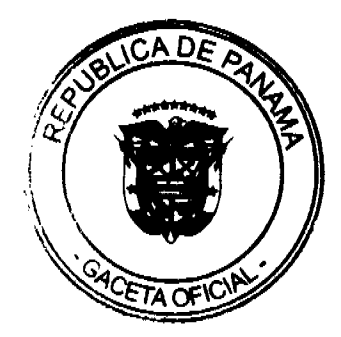

Digitalizado por la Asamblea Nacional

No 26354

Gaceta Oficial Digital, miércoles 26 de agosto de 2009

Juan Ricardo De Dianous H.

Gerente General

**Belisario Castillo Sáenz** 

Secretario

**AVISOS** 

REPÚBLICA DE PANAMÁ, REGISTRO PÚBLICO DE PANAMÁ. CERTIFICA CON VISTA A LA SOLICITUD 09-138795. QUE LA SOCIEDAD: LOS LAGOS PROPERTY S.A. Se encuentra registrada en la Ficha: 319313, Rollo: 50820, Imagen: 85, desde el nueve de agosto de mil novecientos noventa y seis. DISUELTA. Que dicha sociedad ha sido disuelta mediante Escritura Pública número 6193 del 11 de agosto de 2009 de la Notaría Tercera del Circuito de Panamá, según Documento 1633228, Ficha 319313 de la Sección de Mercantil desde el 12 de agosto de 2009. Expedido y firmado en la provincia de Panamá, el dieciocho de agosto de dos mil nueve a las 06:41:08, p.m. Nota: Esta certificación pagó derechos por un valor de B/.30.00, comprobante No. 09 - 138795. No. Certificado: S. Anónima - 081197, fecha: martes, 18 de agosto de 2009. ELIZABETH QUIJADA, Certificador. //MIGO//. L- 201-323634. Única publicación.

**EDICTOS** 

REPÚBLICA DE PANAMÁ AGUADULCE, PROVINCIA DE COCLÉ. EDICTO PÚBLICO No. 30-09. El Alcalde Municipal del Distrito de Aguadulce, al público. HACE SABER: Que el señor (a) MARIBEL ARGELIS CASTILLO SAENZ, mujer, panameña, mayor de edad, soltera, empleada de empresa privada, con cédula de identidad personal No. 2-98-1511, con domicilio en La Pulida, Urbanización Las Lomas, casa No. 41, San Miguelito, acudo ante usted con todo respeto para solicitarle en nuestro nombre y representación se nos adjudique a título de plena propiedad por venta de un (1) lote de terreno, ubicado en El Cristo, corregimiento de El Cristo, distrito de Aguadulce y dentro de las áreas adjudicables pertenecientes a la Finca 2941. Tomo 345. Folio 224, propiedad del Municipio de Aguadulce, tal como se describe en el plano No. 0201-02-23650, inscrito en la Dirección General de Catastro del Ministerio de Economia y Finanzas el día 23 de junio de 2009. Con una superficie de QUINIENTOS NOVENTA Y NUEVE METROS CUADRADOS CON SESENTA Y OCHO CENTÍMETROS CUADRADOS (599.68 m2), comprendido dentro de los siguientes linderos y medidas: Norte: Finca 2941, Tomo 345, folio 224, ocupada por Luis Arturo Sáenz y mide 35.18 mts. Sur: Finca 2941, Tomo 345, folio 224, ocupada por Maribel Castillo y mide 33.65 mts. Este: Finca 2941, Tomo 345, folio 224, ocupada por Ministerio de Educación y mide 17.56 mts. Oeste: Vereda y mide 17.44 mts. Con base a lo que dispone el Acuerdo Municipal No. 6 del 30 de enero de 1995, se fija este edicto en lugar visible de este despacho y en la corregiduría respectiva, por un lapso de quince (15) días hábiles para que dentro de este tiempo puedan oponerse la (s) persona (s) que se siente (n) afectada (s) por la presente solicitud. Copia de este edicto se le entregará a la interesada, para que lo publique en un diario de circulación nacional por tres días seguidos y un día en la Gaceta Oficial. Aguadulce, 28 de julio de 2009. El Alcalde (fdo.) OMAR A. CORNEJO RODRÍGUEZ. La Secretaria (fdo.) YATCENIA DOMINGO DE TEJERA. Es fiel copia de su original, Aguadulce, 28 de julio de 2009. Yatcenia Domingo de Tejera, Secretaria General

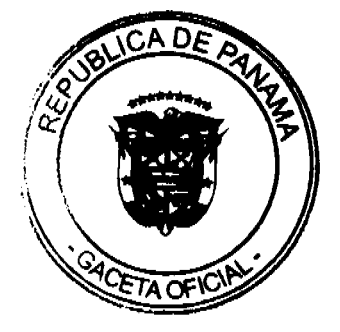

38

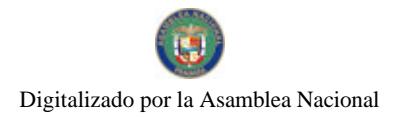

No.26354

a<br>Kabupatèn

 $\sim$   $\sim$ 

Alcaldía de Aguadulce. L.201-322424.

REPÚBLICA DE PANAMA, ALCALDÍA DE ARRAIJÁN, EDICTO No. 44-09, Arraiján, 18 de junio de 2009. El suscrito Alcalde del Distrito de Arraiján. HACE SABER. Que el señor (a) DALYS RUBIELA NIETO DE VEGA, con cédula de identidad personal No. 8-528-94, con domicilio en Nuevo Emperador, ha solicitado a este despacho la adjudicación a título de COMPRA Y VENTA, de un lote de terreno que forma parte de la Finca 62238, Tomo 1368, Folio 454 de propiedad de este Municipio, ubicado en el corregimiento Nuevo Emperador Calle Principal, con un área de 540.82 M2 y se encuentra dentro de las siguientes medidas y linderos según plano No. 80103-117275. Norte: Resto libre de F. 62238 y mide: 40.861 Mts. Sur: Resto libre de F. 62238 y mide: 40.53 Mts. Este: Calle sin nombre y mide: 11.16 Mts. Oeste: Resto libre de F. 62238 y mide: 15.50 Mts. Para que dentro del término de dos (2) días siguientes a la última publicación se hagan valer los derechos a que haya lugar. En atención a lo que dispone el Artículo Séptimo del Acuerdo No. 22 del 1<sup>n</sup> de junio de 2004, se ordena la publicación del presente Edicto, por tres (3) días consecutivos en un periódico de circulación nacional y por diez (10) días en la Secretaría General de este despacho, copias del mismo se entregarán al interesado para tal efecto. FÚESE Y PUBLÍQUESE. (fdo) DAVID E. CÁCERES C. ALCALDE MUNICIPAL. (fdo) ZOILA DE BARRAZA. Secretaria General. L. 201-323643.

REPÚBLICA DE PANAMÁ MINISTERIO DE DESARROLLO AGROPECUARIO DIRECCIÓN NACIONAL DE REFORMA AGRARIA REGIÓN No. 4, COCLÉ. EDICTO No. 308-09. EL SUSCRITO FUNCIONARIO SUSTANCIADOR DE LA DIRECCIÓN NACIONAL DE REFORMA AGRARIA DEL MINISTERIO DE DESARROLLO AGROPECUARIO EN LA PROVINCIA DE COCLÉ. HACE SABER: Que YOCABET DEL CARMEN YI CLARE Y OTROS, vecino (a) de Arraiján, corregimiento de Arraiján, distrito de Arraiján, portador de la cédula No. 8-292-614, ha solicitado a la Dirección Nacional de Reforma Agraria, mediante solicitud No. 2-1177-06, según plano aprobado No. 202-10-11506, adjudicación a título oneroso de una parcela de tierra baldía nacional adjudicable, con una superficie total de 12 Has + 9,012.86 m2. El terreno está ubicado en la localidad de Tranquilla, corregimiento de Caballero, distrito de Antón, provincia de Coclé, comprendido dentro de los siguientes linderos. Norte: José Alonso Rodríguez, Juan Ojo, Esteban Romero, Maximiliano Rodríguez J., Francisca Ojo de Peralta. Sur: Marcelino Aguilar R., Eleuteria Aguilar, Mariela Ojo. Este: Francisca Ojo Peralta, servidumbre, Marisol Rodríguez, Marcelino Aguilar R. Oeste: Carretera a Caballero y a la C.I.A. Para los efectos legales, se fija el presente Edicto en lugar visible de la Reforma Agraria en la provincia de Coclé y en la corregiduría de Caballero y copia del mismo se hará publicar en el órgano de publicidad correspondiente, tal como lo ordena el artículo 108 del Código Agrario. Este Edicto tendrá una vigencia de 15 días a partir de su última publicación. Dado en la ciudad de Penonomé, hoy 18 de agosto de 2009. (fdo.) TEC. EFRAÍN PEÑALOZA. Funcionario Sustanciador (a.i.). (fdo.) ANGELICA DEL C. NÚÑEZ. Secretaria Ad-Hoc. L.208-9050749.

REPÚBLICA DE PANAMA MINISTERIO DE DESARROLLO AGROPECUARIO DIRECCIÓN NACIONAL DE REFORMA AGRARIA REGIÓN No. 4, COCLÉ. EDICTO No. 335-09. EL SUSCRITO FUNCIONARIO SUSTANCIADOR DE LA DIRECCIÓN NACIONAL DE REFORMA AGRARIA DEL MINISTERIO DE DESARROLLO AGROPECUARIO EN LA PROVINCIA DE COCLÉ. HACE SABER: Que JOSE DE LA CRUZ FERNANDEZ RAMOS, vecino (a) de Churubé, corregimiento de El Caño, distrito de Natá, portador de la cédula No. 2-71-695, ha solicitado a la Dirección Nacional de Reforma Agraria, mediante solicitud No. 2-416-07, según plano aprobado No. 204-03-11090, adjudicación a título oneroso de una parcela de tierra baldía nacional adjudicable, con una superficie total de 18 Has + 1,538.04 m2, ubicada en la localidad de Loma Juana, corregimiento de El Caño, distrito de Natá, provincia de Coclé, comprendida dentro de los siguientes linderos. Norte: Ubaldo Chanis, David Calderón. Sur: Virgilio González, camino de tierra 10.00 mts. a Churubé. Este: Miguel Oses, David Calderón. Oeste: Ubaldo Chanis. Para los efectos legales, se fija el presente Edicto en lugar visible de la Reforma Agraria en la provincia de Coclé y en la corregiduria de El Caño. Copia del mismo se hará publicar en el órgano de publicidad correspondiente, tal como lo ordena el artículo 108 del Código Agrario. Este Edicto tendrá una vigencia de 15 días a partir de su última publicación. Dado en la ciudad de Penonomé, hoy 19 de agosto de 2009. (fdo.) TEC. EFRAÍN PEÑALOZA. Funcionario Sustanciador (a.t.) (fdo.) ANGÉLICA C. NÚÑEZ N. Secretaria Ad-Hoc. L.208-9056523.

#### Gaceta Oficial Digital, miércoles 26 de agosto de 2009

REPÚBLICA DE PANAMÁ MINISTERIO DE DESARROLLO AGROPECUARIO, REGIÓN No. 6, BUENA VISTA COLÓN, DEPARTAMENTO DE REFORMA AGRARIA. EDICTO No. 3-226-09. El Suscrito Funcionario Sustanciador de la Dirección Nacional de Reforma Agraria, en la provincia de Colón al público. HACE CONSTAR: Que el señor, LEONCIO LASSONDE LEGUIAS, con cédula de identidad personal No. 3-104-168, vecino (a) de Nuevo Méjico, corregimiento de Sabanitas, distrito de Colón, provincia de Colón, ha solicitado a la Dirección Nacional de Reforma Agraria, mediante solicitud de adjudicación No. 3-217-91 de 7 de mayo de 1991, según plano aprobado No. 301-11-4655 del 15 de agosto de 2003, la adjudicación a título oneroso de una parcela de terreno nacional, con una superficie de 0 Has. + 338.4172 Mts.2. El terreno está ubicado en la localidad de La Tablita, corregimiento de Sabanitas, distrito de Colón, provincia de Colón, comprendido dentro de los siguientes linderos. Norte: Faustino Abrego. Sur: Lorenia Castillo. Este: Servidumbre de 10.00 metros. Oeste: Benito Abrego. Para los efectos legales se fija este Edicto en lugar visible de este Despacho, en la Alcaldía de Colón o en la corregiduría de Sabanitas, copia del mismo se entregará al interesado para que lo haga publicar en los órganos de publicidad correspondientes, tal como lo ordena el artículo 108 del Código Agrario. Este Edicto tendrá una vigencia de quince (15) días a partir de la última publicación. Dado en Buena Vista, a los 20 días del mes de agosto de 2009. (fdo.) LICDO. JUAN ALVAREZ. Funcionario Sustanciador. (fdo.) DANELYS R. DE RAMÍREZ. Secretaria Ad-Hoc. I. 201-323706.

REPÚBLICA DE PANAMÁ MINISTERIO DE DESARROLLO AGROPECUARIO DIRECCIÓN NACIONAL DE REFORMA AGRARIA REGIÓN No. 1. EDICTO No. 271-09. El Suscrito Funcionario Sustanciador de la Dirección Nacional de Reforma Agraria, en la provincia de Panamá al público. HACE CONSTAR: Que el señor (a) MODESTA ELIZABETH SAMUDIO DE HARTMANN, vecino (a) de Palmarito, corregimiento de Santa Clara, del distrito de Renacimiento, provincia de Chiriqui, portador de la cédula de identidad personal No. 4-272-715, ha solicitado a la Dirección Nacional de Reforma Agraria, mediante solicitud No. 4-0309, según plano aprobado No. 410-08-22099, la adjudicación del título oneroso de una parcela de tierra Baldía Nacional adjudicable, con una superfície total de 2 Has + 9,988.70 mts. El terreno está ubicado en la localidad de Palmarito, corregimiento Santa Clara, distrito de Renacimiento, provincia de Chiriquí, comprendido dentro de los siguientes linderos. Norte: Catalino Samudio. Sur: Río Guisado. Este: Miguel Ferniliz Samudio Guerra, Qda. sin nombre. Oeste: Camino. Para los efectos legales se fija el presente Edicto en lugar visible de este Despacho, en la Alcaldía del Distrito de Renacimiento o en la corregiduría de Santa Clara, copia del mismo se le entregará al interesado para que lo haga publicar en los órganos de publicidad correspondientes, tal como lo ordena el artículo 108 del Código Agrario. Este Edicto tendrá una vigencia de quince (15) días a partir de la última publicación. Dado en David, a los 29 días del mes de mayo de 2009. (fdo.) ING. FULVIO ARAUZ G. Funcionario Sustanciador. (fdo.) ELIDA CASTILLO H. Secretaria Ad-Hoc. L.201-319034.

REPÚBLICA DE PANAMÁ MINISTERIO DE DESARROLLO AGROPECUARIO DEPARTAMENTO DE REFORMA AGRARIA REGIÓN No. 1, CHIRIQUÍ. EDICTO No. 357-2009. El Suscrito Funcionario Sustanciador de la Dirección Nacional de Reforma Agraria, en la provincia de Panamá al público. HACE CONSTAR: Que el señor (a) LUIS HARTMAN CABALLERO, vecino (a) de San Miguel Del Yuco, corregimiento Cabecera, del distrito de Bugaba, provincia de Chiriquí, portador de la cédula de identidad personal No. 4-134-1279, ha solicitado a la Dirección Nacional de Reforma Agraria, mediante solicitud No. 4-0729, según plano aprobado No. 405-01-22222, la adjudicación del título oneroso de una parcela de tierra Baldía Nacional adjudicable, con una superficie total de 0 Has + 3281.92 M2. El terreno está ubicado en la localidad de San Miguel del Yuco, corregimiento Cabecera, distrito de Bugaba, provincia de Chiriquí. comprendido dentro de los siguientes linderos. Norte: Rubén Darío Hartmann Ríos. Sur: Angel Martínez Caballero, Norma Elida Fuentes Ríos. Este: Carretera. Oeste: Irma Chang de Araúz. Para los efectos legales se fija el presente Edicto en lugar visible de este Despacho, en la Alcaldía del Distrito de Bugaba o en la corregiduría de Cabecera y copia del mismo se entregará al interesado para que lo haga publicar en los órganos de publicidad correspondientes, tal como lo ordena el artículo 108 del Código Agrario. Este Edicto tendrá una vigencia de quince (15) días a partir de la última publicación. Dado en David, a los 17 días del mes de julio de 2009. (fdo.) ING. FULVIO ARAUZ G. Funcionario Sustanciador. (fdo.) ELVIA ELIZONDO. Secretaria Ad-Hoc. L.201-321756.

EDICTO No. 132 DIRECCIÓN DE INGENIERÍA MUNICIPAL DE LA CHORRERA.- SECCIÓN DE CATASTRO ALCALDÍA MUNICIPAL DEL DISTRITO DE LA CHORRERA. EL SUSCRITO ALCALDE DEL DISTRITO DE LA CHORRERA, HACE SABER: QUE EL SEÑOR (A) ROSA ENEIDA ESCOBAR PERALTA, mujer, panameña, mayor de edad, soltera, residente en esta ciudad, portadora de la cédula de identidad personal No. 7-79-95, en su propio nombre en representación de su propia persona, ha solicitado a este Despacho que se le adjudique a título de plena propiedad, en

#### Gaceta Oficial Digital, miércoles 26 de agosto de 2009

concepto de venta de un lote de terreno Municipal Urbano, localizado en el lugar denominado Calle "A" tera., de la Barriada Sitio Romel, Corregimiento Guadalupe, donde se llevará a cabo una construcción distinguido con el número y cuyos linderos y medidas son los siguientes: Norte: Calle "A" Primera con: 15.00 Mts. Sur: Calle El Límite con: 15.297 Mts. Este: Finca 9535, Tomo 297, Folio 472, propiedad del Municipio de La Chorrera con: 65.980 Mts. Oeste: Finca 9535, Tomo 297, Folio 472, propiedad del Municipio de La Chorrera con: 68.980 Mts. Área total del terreno mil doce metros cuadrados con veinte decimetros cuadrados (1,012.20 Mts.2). Con base a lo que dispone el Artículo 14 del Acuerdo Municipal No. 11-A del 6 de marzo de 1969, se fija el presente Edicto en un lugar visible al lote de terreno solicitado, por el término de diez (10) días, para que dentro de dicho plazo o término pueda oponerse la (s) que se encuentran afectadas. Entréguesele, sendas copias del presente Edicto al interesado, para su publicación por una sola vez en un periódico de gran circulación y en la Gaceta Oficial. La Chorrera, 22 de julio de dos mil nueve. Alcalde (fdo.) SR. TEMISTOCLES JAVIER HERRERA. Jefa de la Sección de Catastro (fdo.) SRTA. IRISCELYS DIAZ G. Es fiel copia de su original. La Chorrera, veintidós (22) de julio de dos mil nueve. SRTA. IRISCELYS DIAZ G. Jefa de la Sección de Catastro Municipal. L. 201-323700.

REPÚBLICA DE PANAMÁ MINISTERIO DE DESARROLLO AGROPECUARIO DIRECCIÓN NACIONAL DE REFORMA AGRARIA REGIÓN METROPOLITANA. EDICTO No. 8-AM-128-2009. El Suscrito Funcionario Sustanciador de la Dirección Nacional de Reforma Agraria, en la provincia de Panamá al público, HACE CONSTAR: Que el señor (a) MODESTO AMAYA ROMERO, ANA LUISA AMAYA DE PINEDA, JULIA ROSA AMAYA DE ROBLES, FILOMENA AMAYA ROMERO, MÁXIMA AMAYA ROMERO (N.L.) MAXIMILIANA AMAYA (N.U.), JILMA ESTHER AMAYA DE CEDEÑO, CRISTINA AMAYA DE MONTES, vecino (a) de Santa Clara, corregimiento de Santa Clara, del distrito de Arraiján, provincia de Panamá, portador de la cédula de identidad personal No. 8-122-950, 8-122-582, 8-158-1291, 8-135-841, 8-123-649, 8-123-495, 8-194-555, han solicitado a la Dirección Nacional de Reforma Agraria, mediante solicitud No. AM-075-08 del 10 de abril de 2008, según plano aprobado No. 801-04-19932 de 23 de enero de 2009, la adjudicación del título oneroso de una parcela de tierra patrimonial adjudicable, con una superficie total de 0 Has. + 7956.61 MC que forman parte de la Finca No. 29645, Tomo 727, Folio 88, actualizada al Rollo 24833, Doc. 10, Código de Ubicación 8005, propiedad del Ministerio de Desarrollo Agropecuario. El terreno está ubicado en la localidad de Santa Clara, corregimiento de Santa Clara, distrito de Arraiján, provincia de Panamá, comprendido dentro de los siguientes linderos. Norte: Leopoldo Fernández Martínez, camino de 10.00 metros de ancho. Sur: Eduvigis Rodríguez Martínez y otros. Este: Eduvigis Rodríguez Martínez y otros, camino de 10.00 metros de ancho. Oeste: Anastasia Romero de Reyes, Eduvigis Rodríguez Martínez y otros. Para los efectos legales se fija el presente Edicto en lugar visible de este Despacho, en la Alcaldía del distrito de Arraiján, o en la corregiduría de Santa Clara, copia del mismo se le entregará al interesado para que lo haga publicar en los órganos de publicidad correspondientes, tal como lo ordena el artículo 108 del Código Agrario. Este Edicto tendrá una vigencia de quince (15) días a partir de la última publicación. Dado en Panamá a los 17 días del mes de agosto de 2009. (fdo.) ING. PABLO E. VILLALOBOS D. Funcionario Sustanciador. (fdo.) SRA. JUDITH E. CAICEDO S. Secretaria Ad-Hoc. L.201-323662.

REPÚBLICA DE PANAMA MINISTERIO DE DESARROLLO AGROPECUARIO DIRECCIÓN NACIONAL DE REFORMA AGRARIA REGIÓN No. 5, PANAMÁ OESTE. EDICTO No. 302-DRA-2009. El Suscrito Funcionario Sustanciador de la Dirección Nacional de Reforma Agraria, del Ministerio de Desarrollo Agropecuario, en la provincia de Panamá. HACE CONSTAR: Que el señor (a) DOMICIANO UREÑA HERRERA, vecino (a) de Obaldía, del distrito de La Chorrera, provincia de Panamá, portador de la cédula de identidad personal No. 7-69-792, ha solicitado a la Dirección Nacional de Reforma Agraria, mediante solicitud No. 8-5-253-2007 del 18 de mayo de 2007, según plano aprobado No. 803-08-20061, la adjudicación a título oneroso de una parcela de tierra baldía nacional adjudicable, con una superficie de 10 Has. + 0374.91 M2, ubicada en la localidad de El Caraño, corregimiento de La Trinidad, distrito de Capira, provincia de Panamá, comprendida dentro de los siguientes linderos. Norte: Valentín Cruz, Emiliano Domínguez, Benardo Santos. Sur: Río Trinidad y servidumbre de acceso de 5.00 mts. que va hacia camino de Las Lajitas y Domiciano Ureña Herrera. Este: Bernardo Santos. Oeste: Domiciano Ureña Herrera. Para los efectos legales se fija el presente Edicto en lugar visible de este Despacho, en la Alcaldía del distrito de La Chorrera, o en la corregiduría de Obaldía, copia del mismo se le entregará al interesado para que lo haga publicar en los órganos de publicidad correspondientes, tal como lo ordena el artículo 108 del Código Agrario. Este Edicto tendrá una vigencia de quince (15) días a partir de la última publicación. Dado en Capira a los 18 días del mes de agosto de 2009. (fdo.) ING. MIGUEL MADRID. Funcionario Sustanciador (fdo.) ANÍBAL TORRES. Secretario Ad-Hoc. L.201-323521.

#### Gaceta Oficial Digital, miércoles 26 de agosto de 2009

 $\overline{42}$ 

REPÚBLICA DE PANAMÁ MINISTERIO DE DESARROLLO AGROPECUARIO DIRECCIÓN NACIONAL DE REFORMA AGRARIA REGIÓN No. 5, PANAMÁ OESTE. EDICTO No. 304-DRA-2009. El Suscrito Funcionario Sustanciador de la Dirección Nacional de Reforma Agraria, del Ministerio de Desarrollo Agropecuario, en la provincia de Panamá. HACE CONSTAR: Que el señor (a) CASIMIRO HIDALGO ARIAS Y OTRA, vecino (a) de Mata Ahogado, del distrito de San Carlos, provincia de Panamá, portador de la cédula de identidad personal No. 8-527-1310 respectivamente, ha solicitado a la Dirección Nacional de Reforma Agraria, mediante solicitud No. 8-5-257-2008 del 9 de junio de 2008, según plano aprobado No. 809-08-20187, la adjudicación a título oneroso de una parcela de tierra baldia nacional adjudicable, con una superficie de 1 Has. + 0861.33 M2, ubicada en la localidad de Mata Ahogado, corregimiento de Los Llanitos, distrito de San Carlos, provincia de Panamá, comprendida dentro de los siguientes linderos. Norte: Calle de 15.00 mts. a El Valle y a Mata Ahogado, Pablo González Chérigo y Mayra Lourdes Vásquez Santana. Sur: María De la Cruz Santana. Este: María De la Cruz Santana. Oeste: Camino de 12.80 mts. a otros lotes y carretera de Mata Ahogado. Para los efectos legales se fija el presente Edicto en lugar visible de este Despacho, en la Alcaldía del distrito de San Carlos, o en la corregiduría de Los Llanitos. Y copia del mismo se le entregará al interesado para que lo haga publicar en los órganos de publicidad correspondientes, tal como lo ordena el artículo 108 del Código Agrario. Este Edicto tendrá una vigencia de quince (15) días a partir de la última publicación. Dado en Capira a los 18 días del mes de agosto de 2009. (fdo.) ING. MIGUEL MADRID. Funcionario Sustanciador. (fdo.) ANÍBAL TORRES. Secretario Ad-Hoc. L.201-323613.

REPÚBLICA DE PANAMÁ MINISTERIO DE DESARROLLO AGROPECUARIO DIRECCIÓN NACIONAL DE REFORMA AGRARIA REGIÓN No. 4, COCLÉ. EDICTO No. 042-09. EL SUSCRITO FUNCIONARIO SUSTANCIADOR DE LA DIRECCIÓN NACIONAL DE REFORMA AGRARIA DEL MINISTERIO DE DESARROLLO AGROPECUARIO EN LA PROVINCIA DE COCLÉ. HACE SABER: Que LUIS MAJIN BARRANCO TORRERO (U), LUIS MAJIN TORRERO (L) Y OTRO, vecino (a) de Río Hato Sur, corregimiento de Rio Hato, distrito de Antón, portador de la cédula No. 2-15-585, ha solicitado a la Dirección Nacional de Reforma Agraria, mediante solicitud No. 2-770-03 y plano aprobado No. 202-07-11328, la adjudicación a título oneroso de una parcela de tierra patrimonial adjudicable, con una superficie de 0 Has + 745.08 m2, que forma parte de la finca No. 1863, inscrita al Rollo No. 14105, Doc. No. 16, propiedad del Ministerio de Desarrollo Agropecuario. El terreno está ubicado en la localidad de Río Hato Sur, corregimiento de Río Hato, distrito de Antón, provincia de Coclé, comprendido dentro de los siguientes linderos. Norte: Anays Barranco Cianca, camino de tierra a vía principal. Sur: Rodolfo Ramos. Este: Camino de tierra a vía principal. Oeste: Anays Barranco Cianca, Alcides Betancourth. Para los efectos legales, se fija este Edicto en lugar visible de este Despacho y en la corregiduría de Rio Hato y copia del mismo se hará publicar en el órgano de publicidad correspondiente, tal como lo ordena el artículo 108 del Código Agrario. Este Edicto tendrá una vigencia de 15 días a partir de su última publicación. Dado en la ciudad de Penonomé, hoy 13 de abril de 2009. (fdo.) SR. JOSE ERNESTO GUARDIA. Funcionario Sustanciador. (fdo.) LIC. MARIXENIA B. DE TAM. Secretaria Ad-Hoc. L.208-9005416.

 $\alpha$  ,  $\alpha$ 

REPÚBLICA DE PANAMA MINISTERIO DE DESARROLLO AGROPECUARIO DIRECCIÓN NACIONAL DE REFORMA AGRARIA REGIÓN No. 4, COCLÉ. EDICTO No. 043-09. EL SUSCRITO FUNCIONARIO SUSTANCIADOR DE LA DIRECCIÓN NACIONAL DE REFORMA AGRARIA DEL MINISTERIO DE DESARROLLO AGROPECUARIO EN LA PROVINCIA DE COCLÉ. HACE SABER: Que RICARDA GALVEZ DE MORALES Y OTROS, vecino (a) de Pueblo Nuevo, corregimiento de El Chirú, distrito de Antón, portador de la cédula No. 2-70-839, ha solicitado a la Dirección Nacional de Reforma Agraria, mediante solicitud No. 2-655-05, según plano aprobado No. 202-03-10635, adjudicación a título oneroso de una parcela de tierra baldía nacional adjudicable, con una superficie total de 0 Has + 6887.36 m2, ubicada en la localidad de Pueblo Nuevo, corregimiento de El Chirú, distrito de Antón, provincia de Coclé, comprendido dentro de los siguientes linderos. Norte: Marta Sofía Sousa Ponce. Sur: Camino hacia quebrada Quita Maca. Este: Marta Sofía Sousa Ponce. Oeste: Carretera central de Pueblo Nuevo hacia El Espino. Para los efectos legales, se fija el presente Edicto en lugar visible de la Reforma Agraria en la provincia de Coclé y en la corregiduría de El Chirú y copia del mismo se hará publicar en el órgano de publicidad correspondiente, tal como lo ordena el artículo 108 del Código Agrario. Este Edicto tendrá una vigencia de 15 días a partir de su última publicación. Dado en la ciudad de Penonomé, hoy 2 de febrero de 2009. (fdo.) TEC. EFRAÍN PEÑALOZA. Funcionario Sustanciador (a.i.). (fdo.) JESSICA MATOS FLORES. Secretaria Ad-Hoc. L.208-9029328.

#### Gaceta Oficial Digital, miércoles 26 de agosto de 2009

REPÚBLICA DE PANAMÁ MINISTERIO DE DESARROLLO AGROPECUARIO DIRECCIÓN NACIONAL DE REFORMA AGRARIA REGIÓN No. 4, COCLÉ. EDICTO No. 120-09. EL SUSCRITO FUNCIONARIO SUSTANCIADOR DE LA DIRECCIÓN NACIONAL DE REFORMA AGRARIA DEL MINISTERIO DE DESARROLLO AGROPECUARIO EN LA PROVINCIA DE COCLÉ. HACE SABER: Que EDILDA ARROCHA GRACIA, vecino (a) de Pocri, corregimiento de Pocrí, distrito de Aguadulce, portador de la cédula No. 2-103-1423, ha solicitado a la Dirección Nacional de Reforma Agraria, mediante solicitud No. 2-897-07B, según plano aprobado No. 201-04-11424, adjudicación a título oneroso de una parcela de tierra baldía nacional adjudicable, con una superficie total de 0 Has. + 0693.28 m2, ubicada en la localidad de El Perú, corregimiento de Pocrí, distrito de Aguadulce, provincia de Coclé, comprendida dentro de los siguientes linderos. Norte: María Elena de Ortega, Eric Tax Castillo. Sur: Pedro Reyes Torres, Calle (C) rodadura de material selecto a la pista de aterrizaje - a la C.I.A. Este: Pedro Reyes Torres, José Alberto Juárez. Oeste: María Elena de Ortega. Para los efectos legales, se fija el presente Edicto en lugar visible de la Reforma Agraria en la provincia de Coclé y en la corregiduría de Pocrí. Copia del mismo se hará publicar en el órgano de publicidad correspondiente, tal como lo ordena el artículo 108 del Código Agrario. Este Edicto tendrá una vigencia de 15 días a partir de su última publicación. Dado en la ciudad de Penonomé, hoy 13 de abril de 2009. (fdo.) SR. JOSÉ ERNESTO GUARDIA. Funcionario Sustanciador. (fdo.) lic. MARIXENIA B. DE TAM. Secretaria Ad-Hoc. L.208-9019573.

REPÚBLICA DE PANAMA MINISTERIO DE DESARROLLO AGROPECUARIO DIRECCIÓN NACIONAL DE REFORMA AGRARIA REGIÓN No. 5, PANAMÁ OESTE. EDICTO No. 312-DRA-2009. El Suscrito Funcionario Sustanciador de la Dirección Nacional de Reforma Agraria, del Ministerio de Desarrollo Agropecuario, en la provincia de Panamá. HACE CONSTAR: Que el señor (a) OTTO ARLES ACOSTA MENDOZA Y OTRA, vecinos de Ancón, del distrito de Panamá, provincia de Panamá, portador de la cédula de identidad personal No. 8-496-699 respectivamente, ha solicitado a la Dirección Nacional de Reforma Agraria, mediante solicitud No. 8-5-220-2009 del 17 de marzo de 2009, según plano aprobado No. 804-05-20301, la adjudicación a título oneroso de una parcela de tierra baldía nacional adjudicable, con una superfície de 0 Has. + 646.85 M2, ubicada en la localidad de Bda. Las Mercedes, corregimiento de Chicá, distrito de Chame, provincia de Panamá, comprendida dentro de los siguientes linderos. Norte: Calle de tierra hacia otras fincas y hacia Chicá. Sur: Bartolomé Menchaca Morán. Este: Bartolomé Menchaca Morán y Fidel Menchaca Morán. Oeste: Fidel Menchaca Morán. Para los efectos legales se fija el presente Edicto en lugar visible de este Despacho, en la Alcaldía del distrito de Chame, o en la corregiduría de Chicá, copia del mismo se le entregará al interesado para que lo haga publicar en los órganos de publicidad correspondientes, tal como lo ordena el artículo 108 del Código Agrario. Este Edicto tendrá una vigencia de quince (15) días a partir de la última publicación. Dado en Capira a los 24 días del mes de agosto de 2009. (fdo.) ING. MIGUEL I. ARDINES. Funcionario Sustanciador. (fdo.) ANÍBAL TORRES. Secretario Ad-Hoc. L. 201-323846.